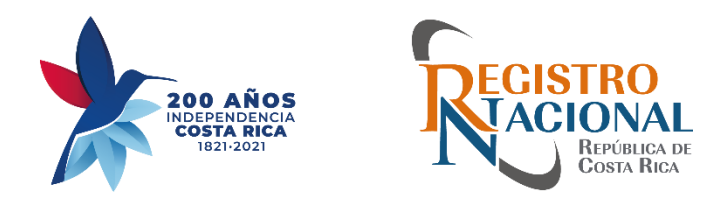

# **"Inscripción de Formularios Electrónicos de Constitución de Sociedades Anónimas y Sociedades de Responsabilidad Limitada"**

#### **Registro de Personas Jurídicas**

Carlos Cascante A.

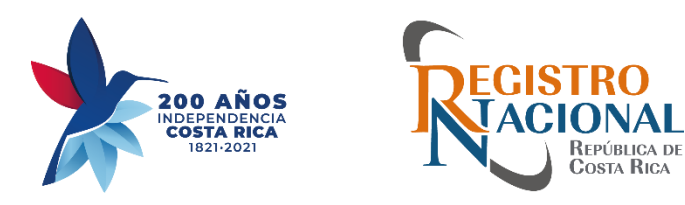

### **Fundamento Jurídico**

Reglamento para el Funcionamiento y la Utilización del portal «CrearEmpresa» N°37593-JP-MINAE-MAG-MEIC-S, publicado el 15 de marzo del 2013 en el Diario Oficial La Gaceta.

En la Gaceta N°1 del jueves 2 de enero del 2014 se reforma el artículo 14 del Reglamento anterior

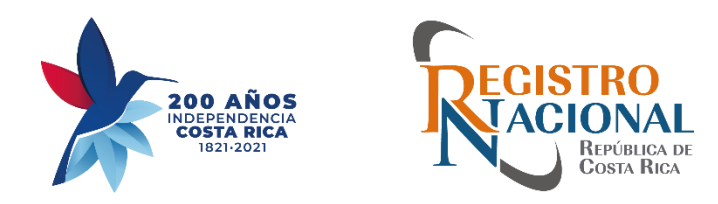

#### **Obligatoriedad**

- **Artículo 2. Alcance.** Este Reglamento es de **acatamiento obligatorio** para todos los usuarios de CrearEmpresa, incluyendo a las instituciones públicas.
- **Todo aquello que no se encuentre regulado expresamente en el presente Reglamento se regirá por la normativa aplicable según la materia.**
- Lo estipulado en el presente Reglamento prevalece sobre otras normas de igual o menor rango, que regulen el uso de medios electrónicos aplicados a los trámites que se llevan a cabo en CrearEmpresa.

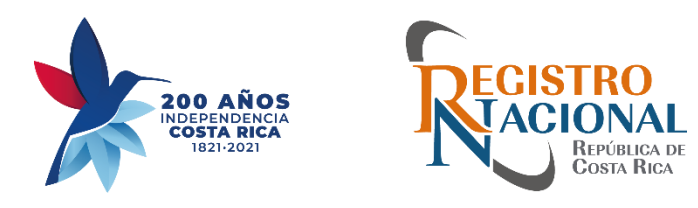

#### **Inscripción de sociedad mercantil**

#### Artículo 14.—Tramitación electrónica obligatoria

- **Sociedad anónima o de responsabilidad limitada.**
- Capital sea **pagado en dinero efectivo o títulos valores.**
- El Registro Nacional **cancelará** el asiento de presentación a todo documento presentado ante la Sección del Diario del Departamento de Recepción y Entrega, relacionado a los supuestos indicados en el párrafo anterior.

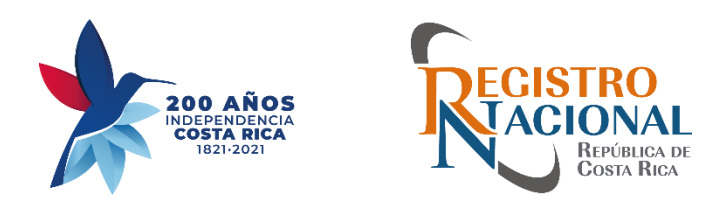

#### **Importancia**

• Tema país.

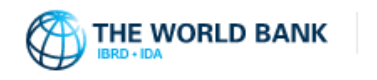

DOING BUSINESS Measuring Business Regulations

• Plan de Mejoras Regulatorias. **(24 horas)**

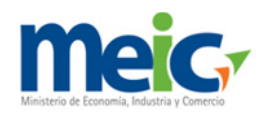

• Alcance del Sistema de Gestión de Calidad. **Certificado ISO 9001/2015**.

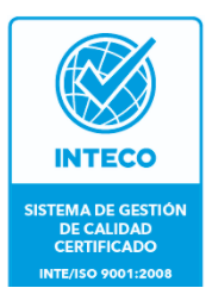

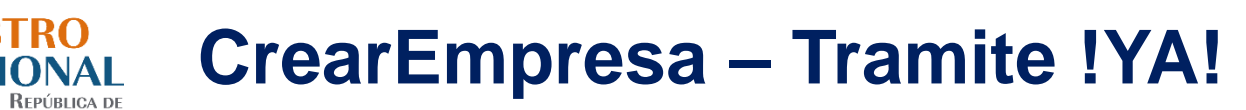

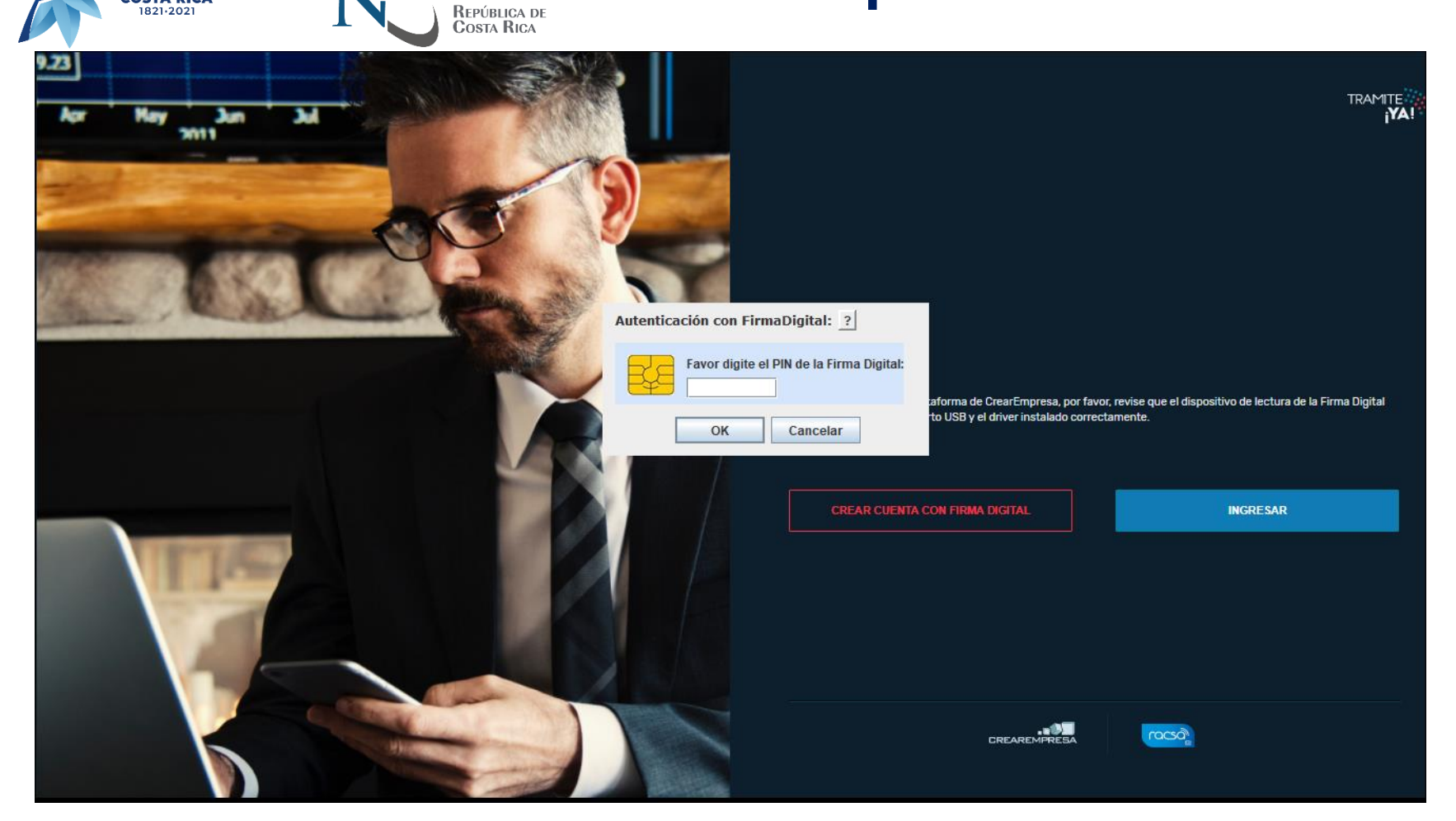

**GISTRO** 

**200 AÑOS**<br>INDEPENDENCIA<br>COSTA RICA

1821-2021

https://tramiteya.go.cr/

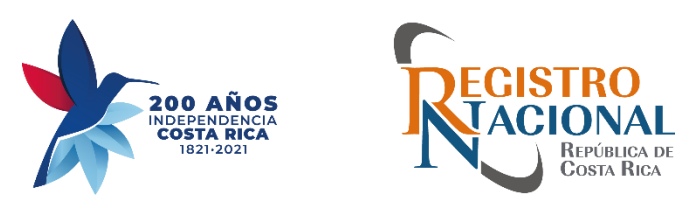

#### **Plataforma**

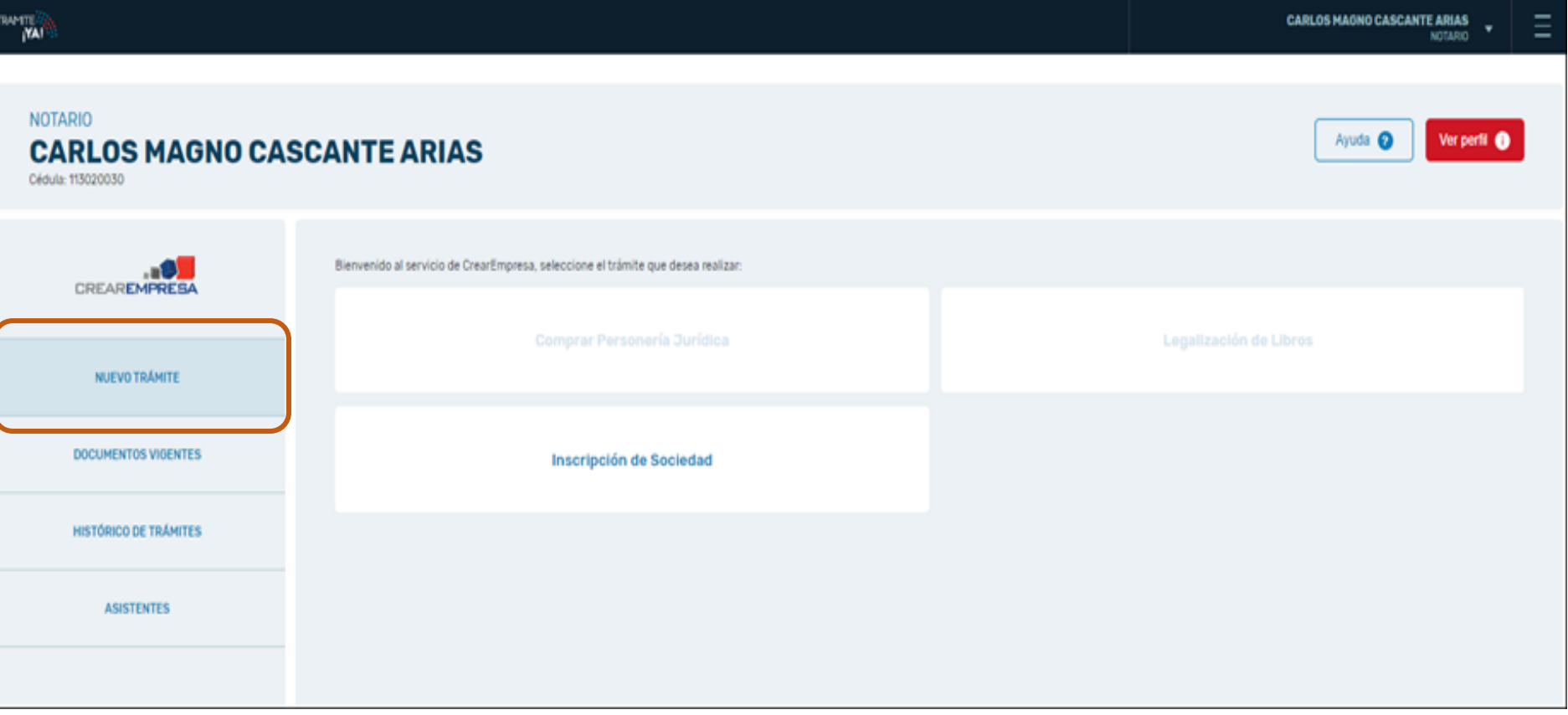

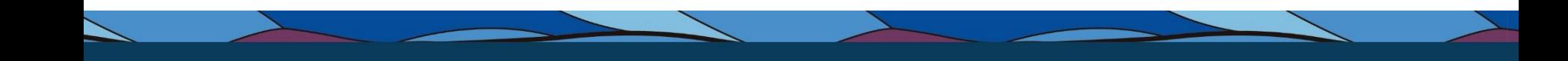

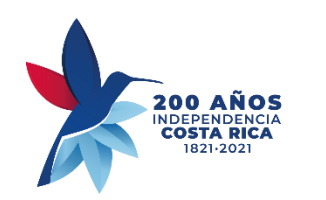

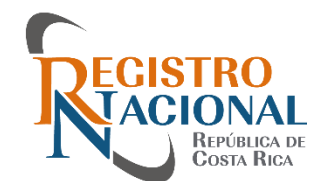

### **NUEVO TRAMITE**

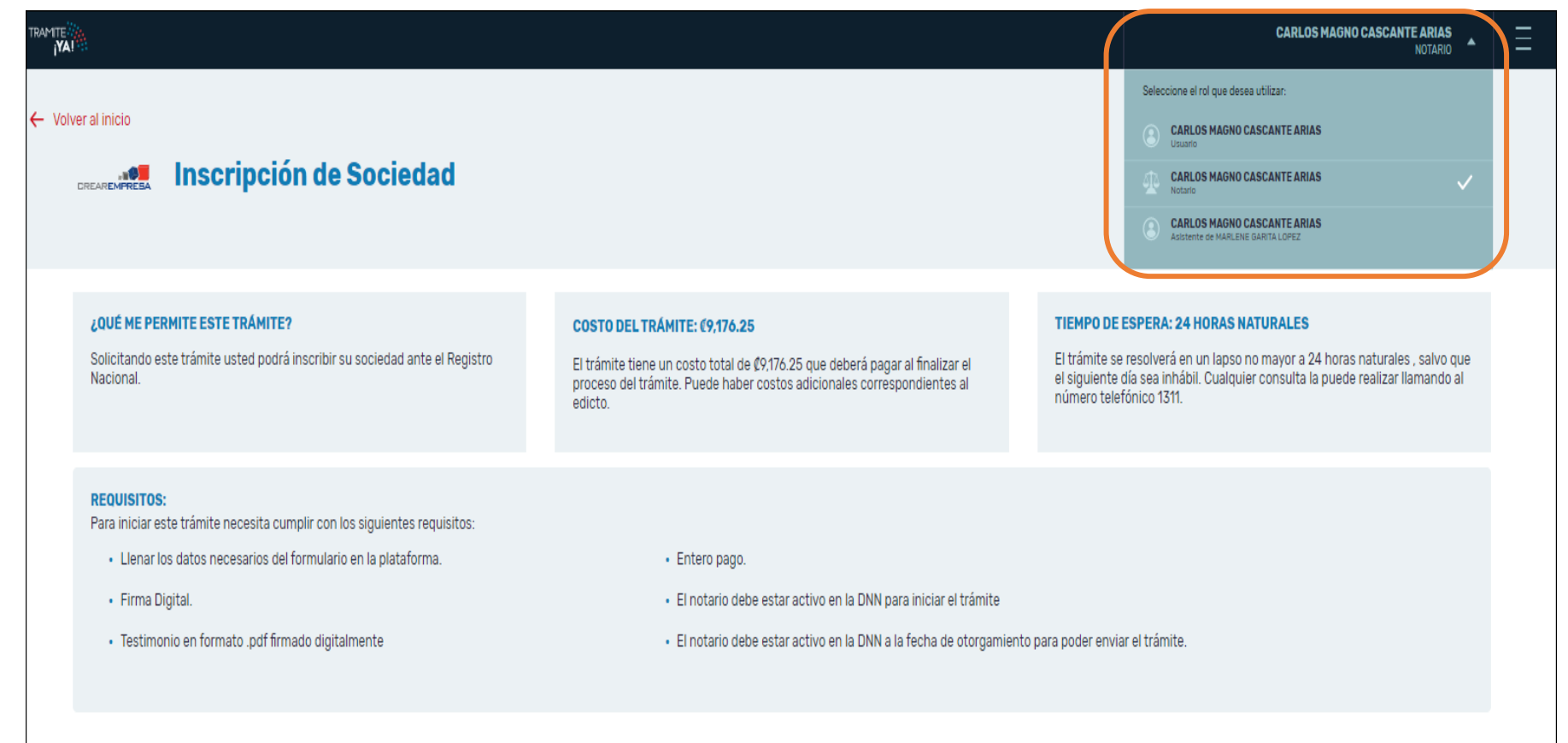

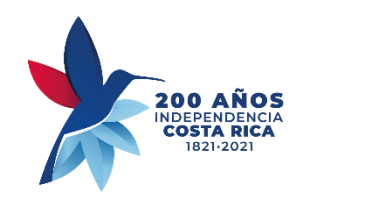

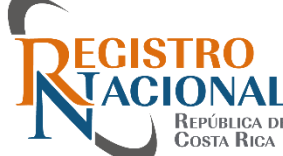

**CARLOS MAGNO CASCANTE ARIAS** NOTARIO

#### ramite."<br>\***!AY**i ← Volver al inicio Б Inscripción de Sociedad **EREAREMPRESA** Avuda **Iniciar trámite** ¿QUÉ ME PERMITE ESTE TRÁMITE? TIEMPO DE ESPERA: 24 HORAS NATURALES COSTO DEL TRÁMITE: (9,176.25 Solicitando este trámite usted podrá inscribir su sociedad ante el Registro El trámite se resolverá en un lapso no mayor a 24 horas naturales, salvo que El trámite tiene un costo total de (0,176.25 que deberá pagar al finalizar el el siguiente día sea inhábil. Cualquier consulta la puede realizar llamando al Nacional. proceso del trámite. Puede haber costos adicionales correspondientes al número telefónico 1311 edicto. **REQUISITOS:** Para iniciar este trámite necesita cumplir con los siguientes requisitos: · Llenar los datos necesarios del formulario en la plataforma. · Entero pago. · Firma Digital. · El notario debe estar activo en la DNN para iniciar el trámite · Testimonio en formato .pdf firmado digitalmente · El notario debe estar activo en la DNN a la fecha de otorgamiento para poder enviar el trámite.

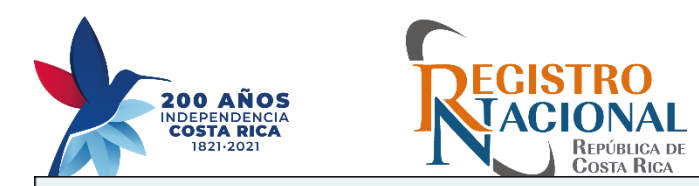

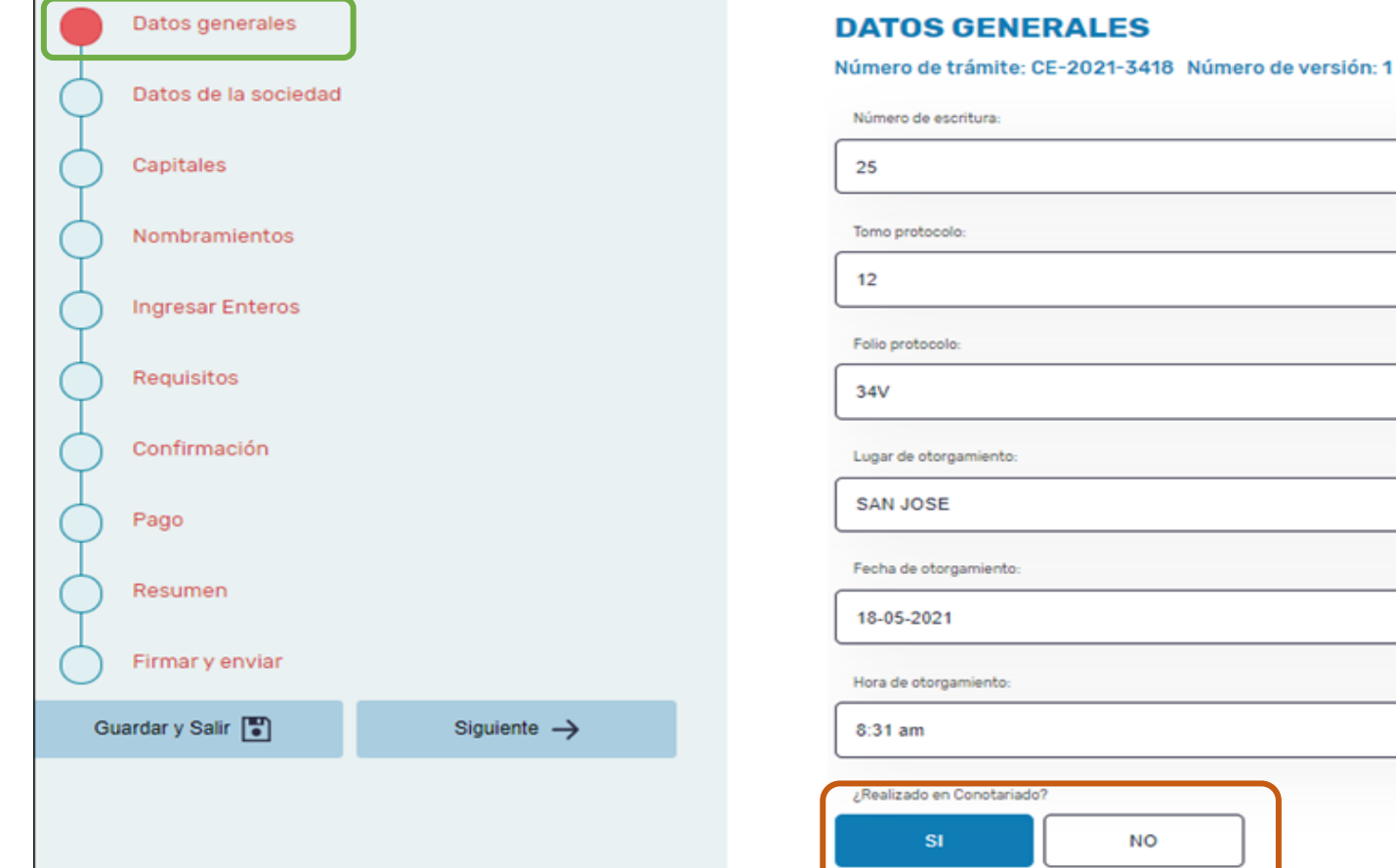

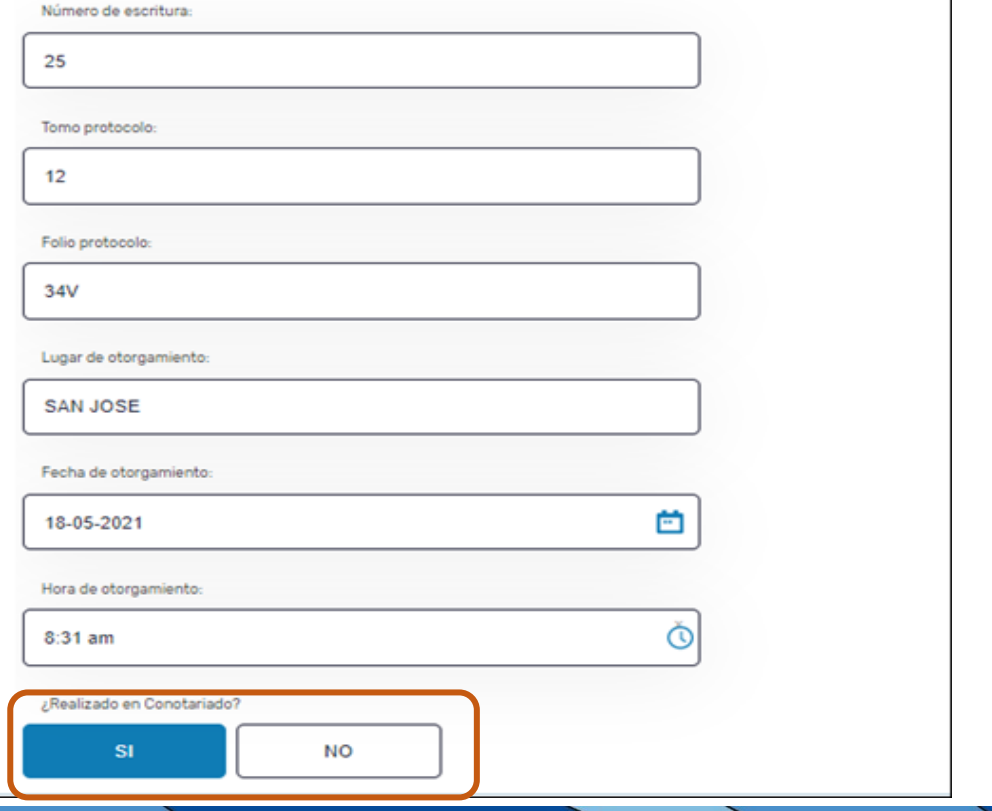

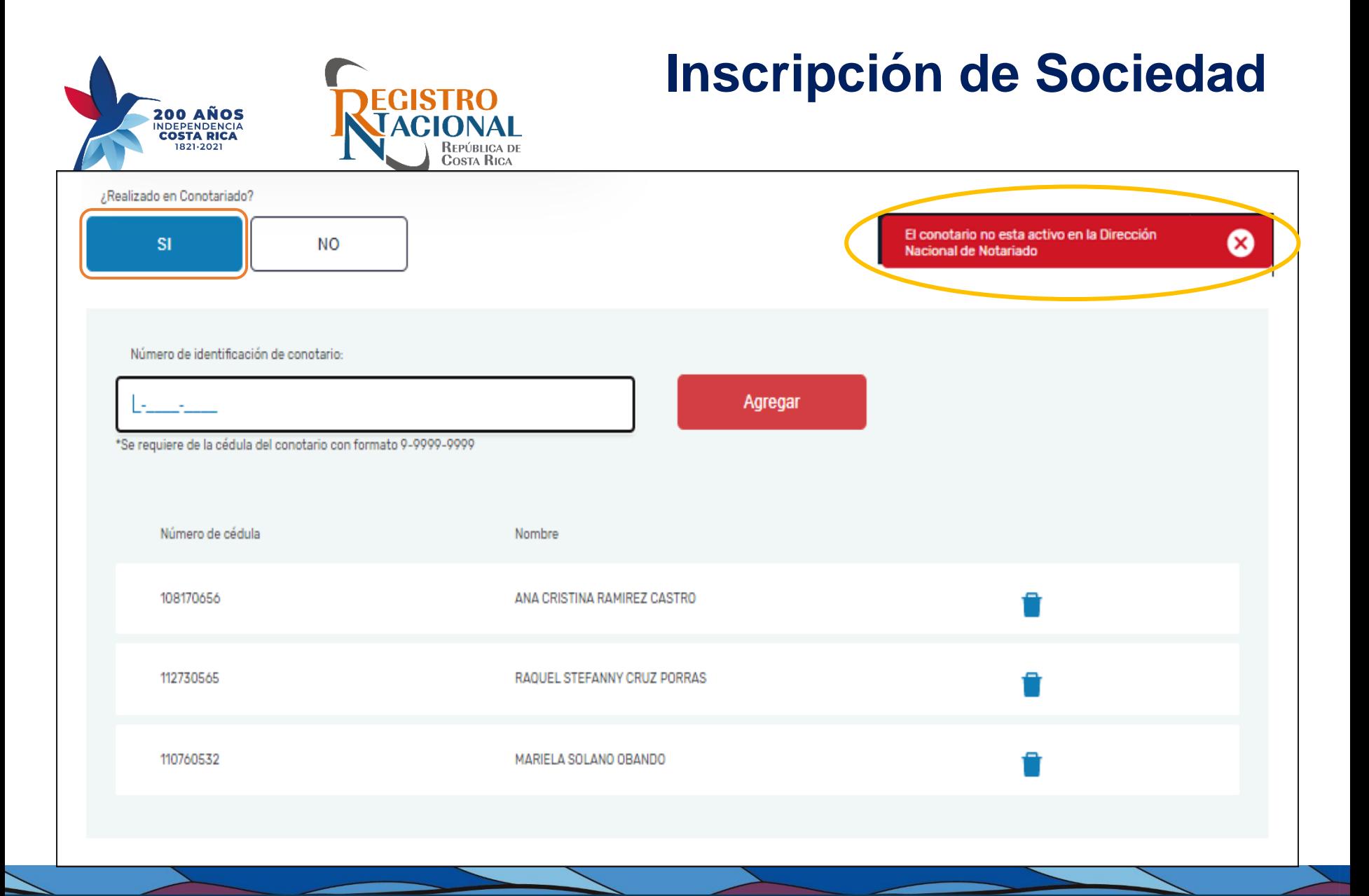

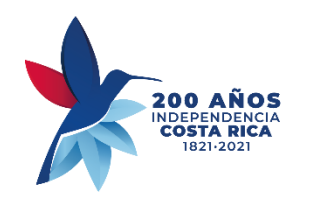

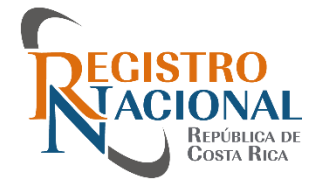

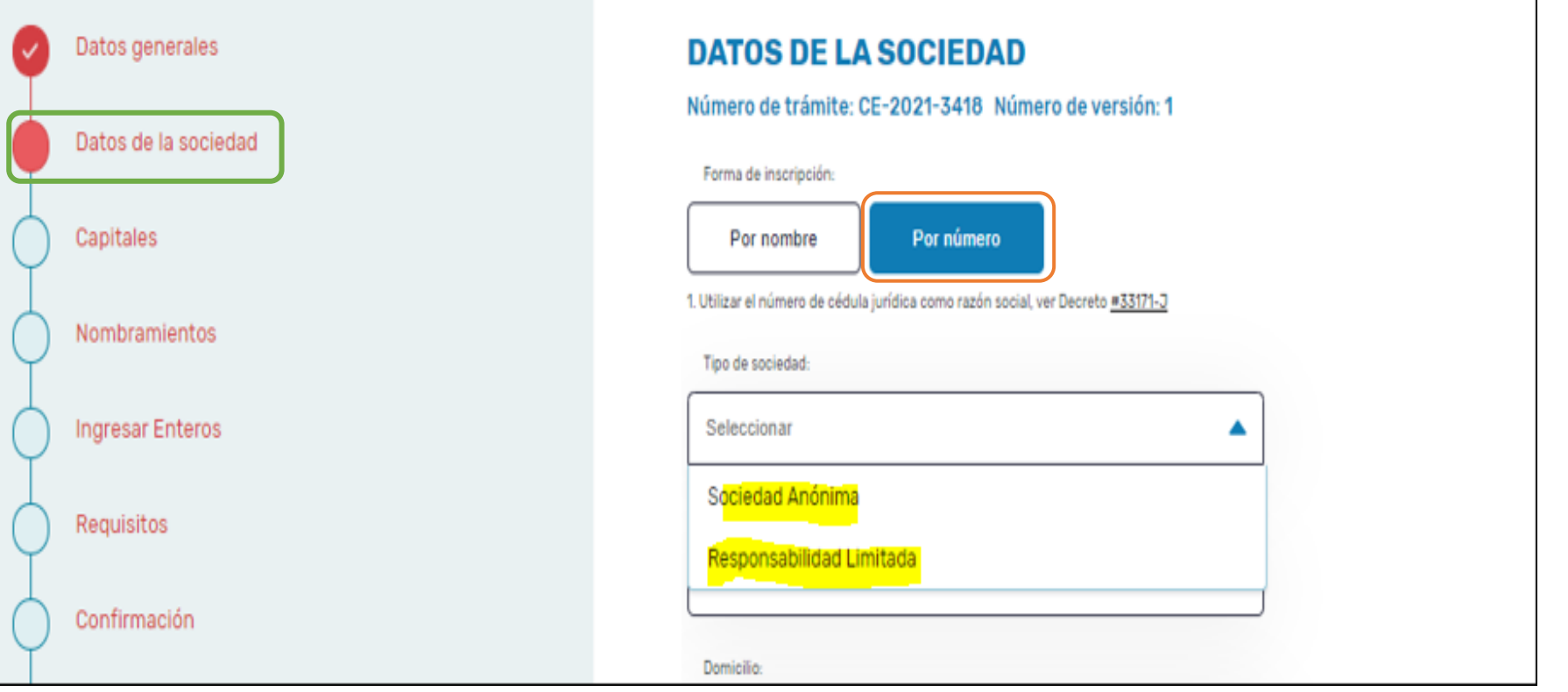

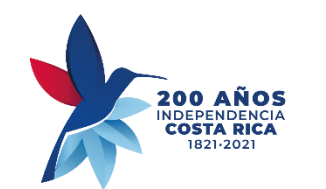

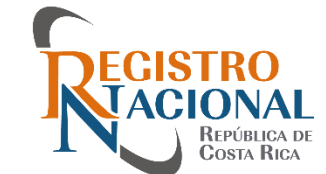

#### Inscripción de Sociedad Datos generales **DATOS DE LA SOCIEDAD** Número de trámite: CE-2021-3418 Número de versión: 1 Datos de la sociedad Forma de inscripción: Capitales Por nombre Por número 1. Realizar Estudio de Similitudes y Marcas Inscritas en www.rnpdigital.com Nombramientos 2. No digitar signos de ningún tipo (puntuación, admiración, matemáticos, números, etc.) Ver circular registral D.R.P.J-006-2015 3. Digite el Nombre Social, el Aditamento se incluirá automáticamente al seleccionar el Tipo de Sociedad **Ingresar Enteros** Denominación social: EL MAJESTUOSO POSEIDON DEL MEDITARRENEO Requisitos 39/128 \*La denominación social no puede incluir caracteres especiales. Unicamente & Confirmación Tipo de sociedad: Seleccionar ▲ Pago Sociedad Anónima Resumen Responsabilidad Limitada ial Conforme a La Ley 7978, Artículo 29 Limitada Firmar y enviar

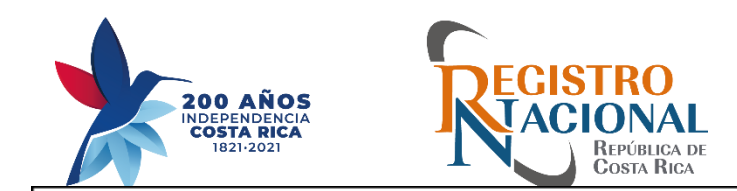

#### **DATOS DE LA SOCIEDAD**

Número de trámite: CE-2021-3418 Número de versión: 1

Forma de inscripción:

Por nombre

Por número

- 1. Realizar Estudio de Similitudes y Marcas Inscritas en www.rnpdigital.com
- 2. No digitar signos de ningún tipo (puntuación, admiración, matemáticos, números, etc.) Ver circular registra<mark>l D.R.P.J-006-2015</mark>

3. Digite el Nombre Social, el Aditamento se incluirá automáticamente al seleccionar el Tipo de Sociedad

Denominación social:

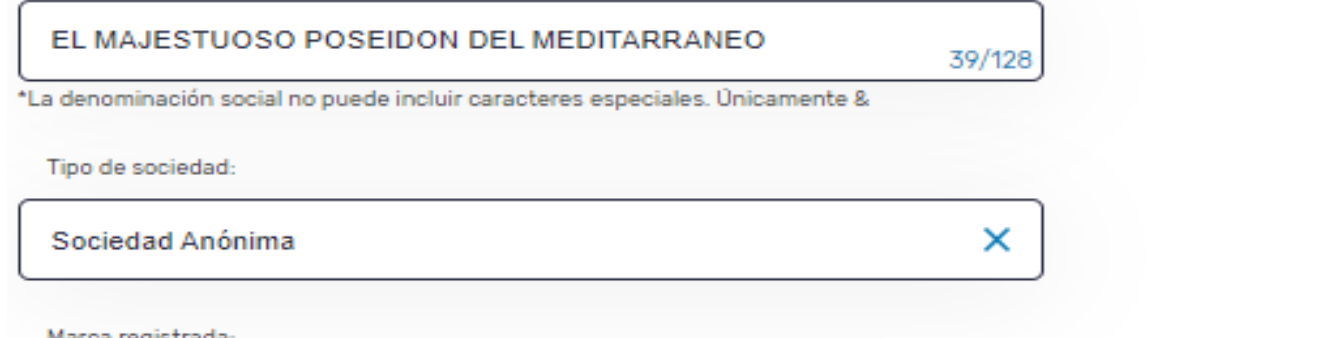

Marca registrada:

Se Cuenta Con Autorización Para El Uso De La Marca Registrada Dentro De La Razón Social Conforme a La Ley 7978, Artículo 29

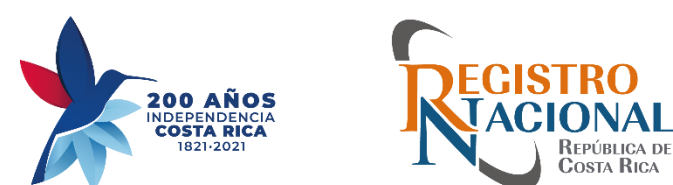

Marca registrada:

Se Cuenta Con Autorización Para El Uso De La Marca Registrada Dentro De La Razón Social Conforme a La Ley 7978, Artículo 29

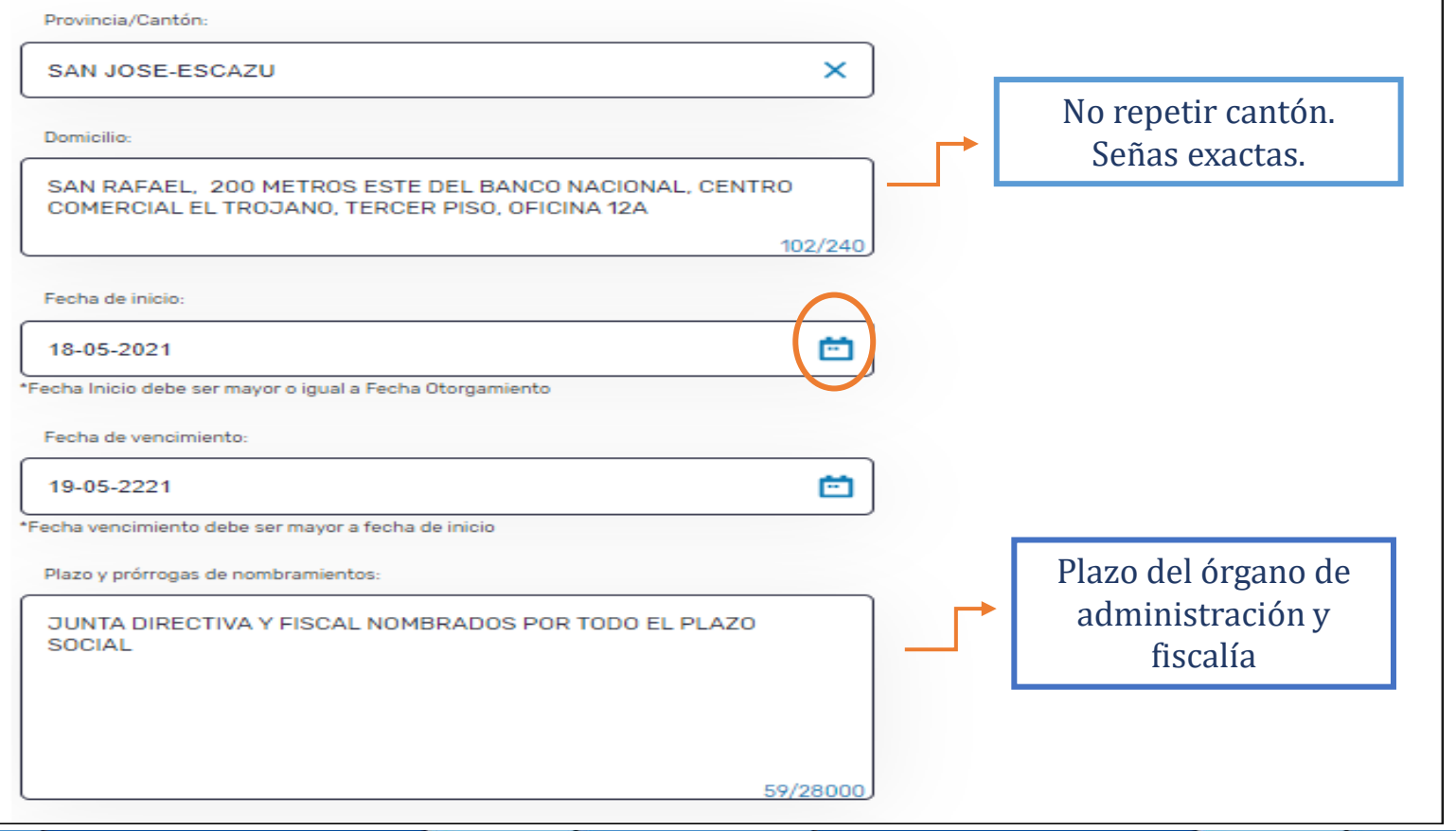

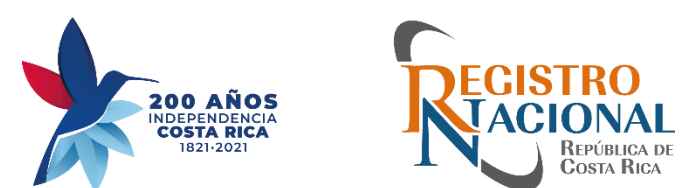

Objeto y fines (extracto):

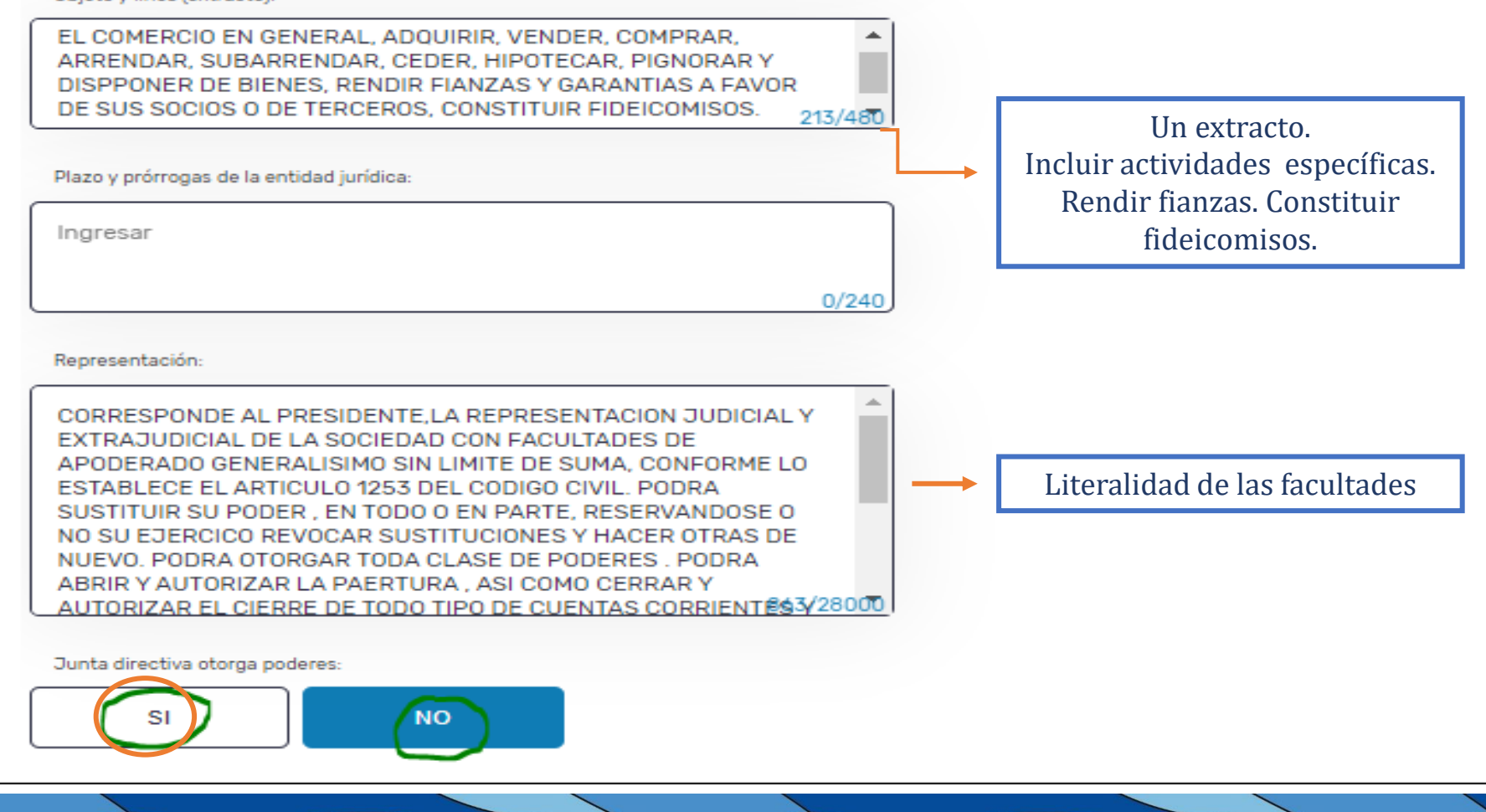

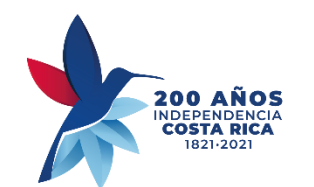

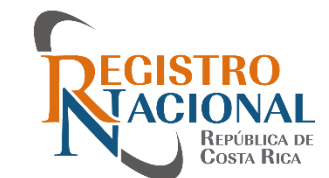

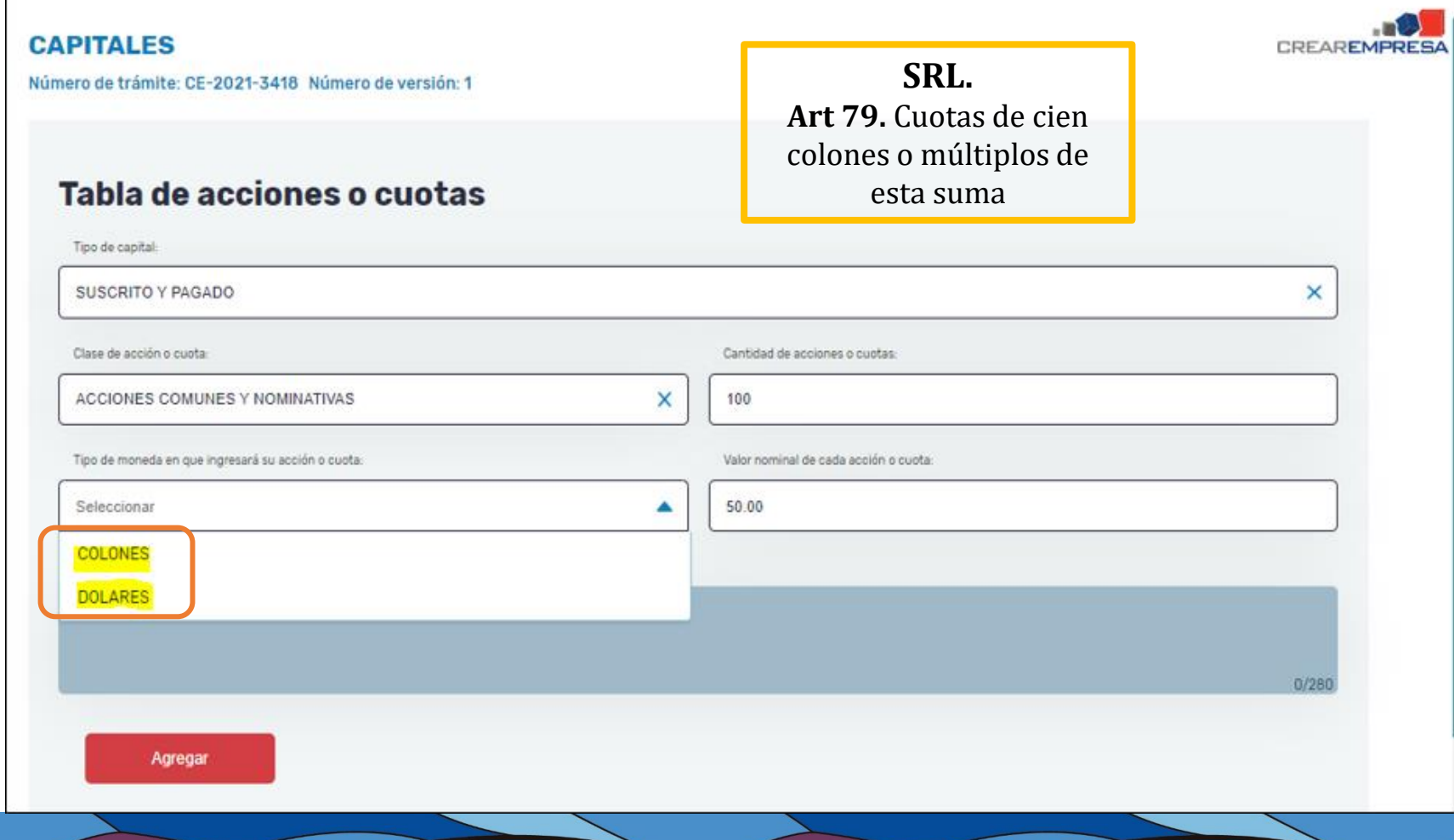

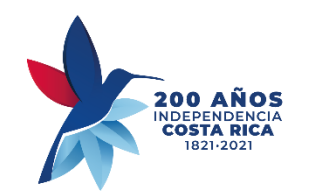

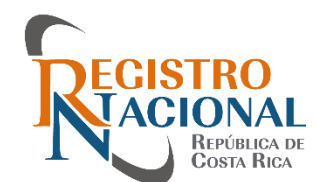

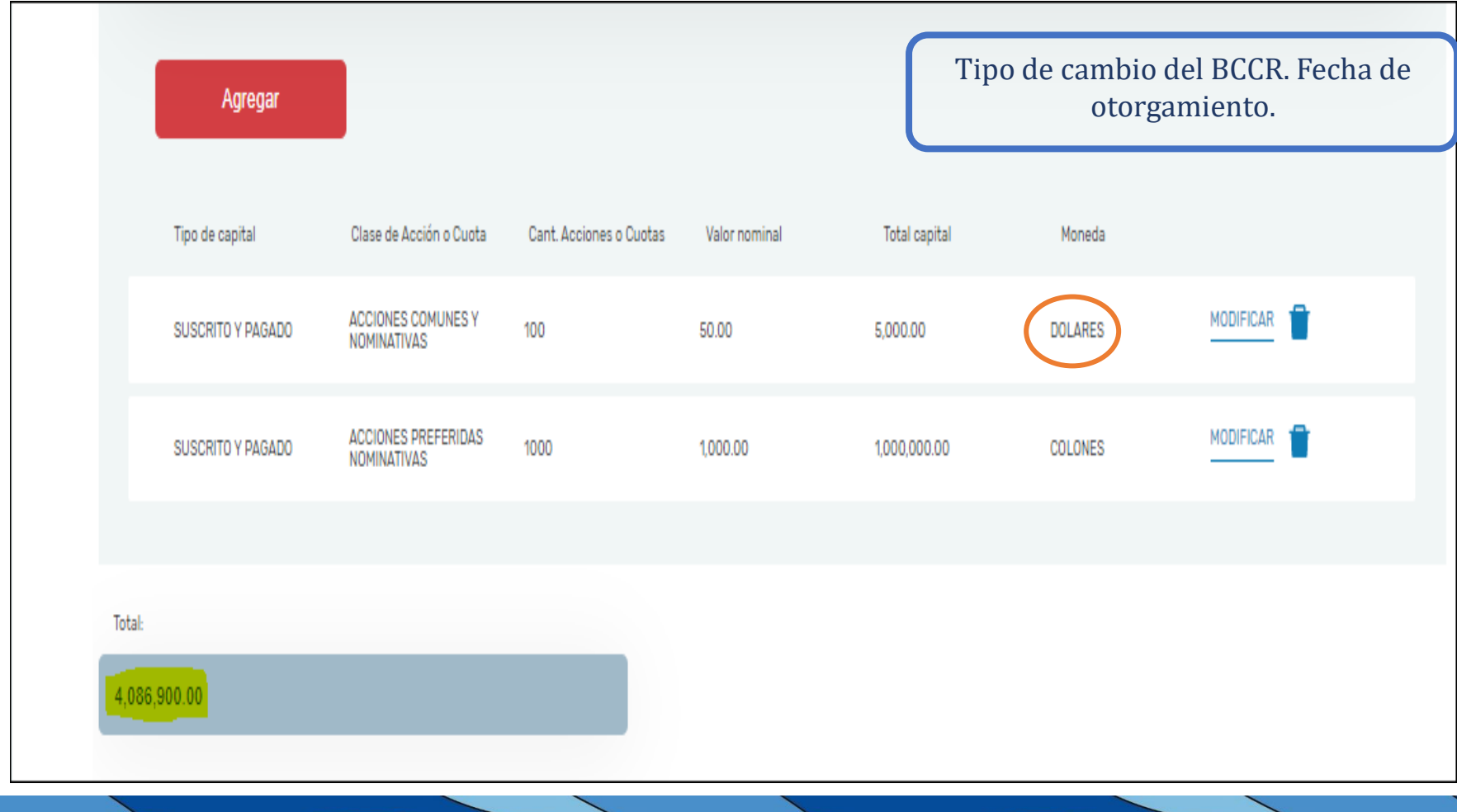

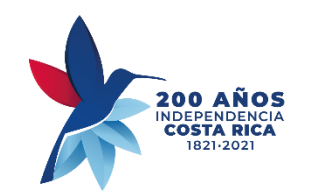

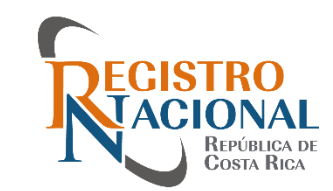

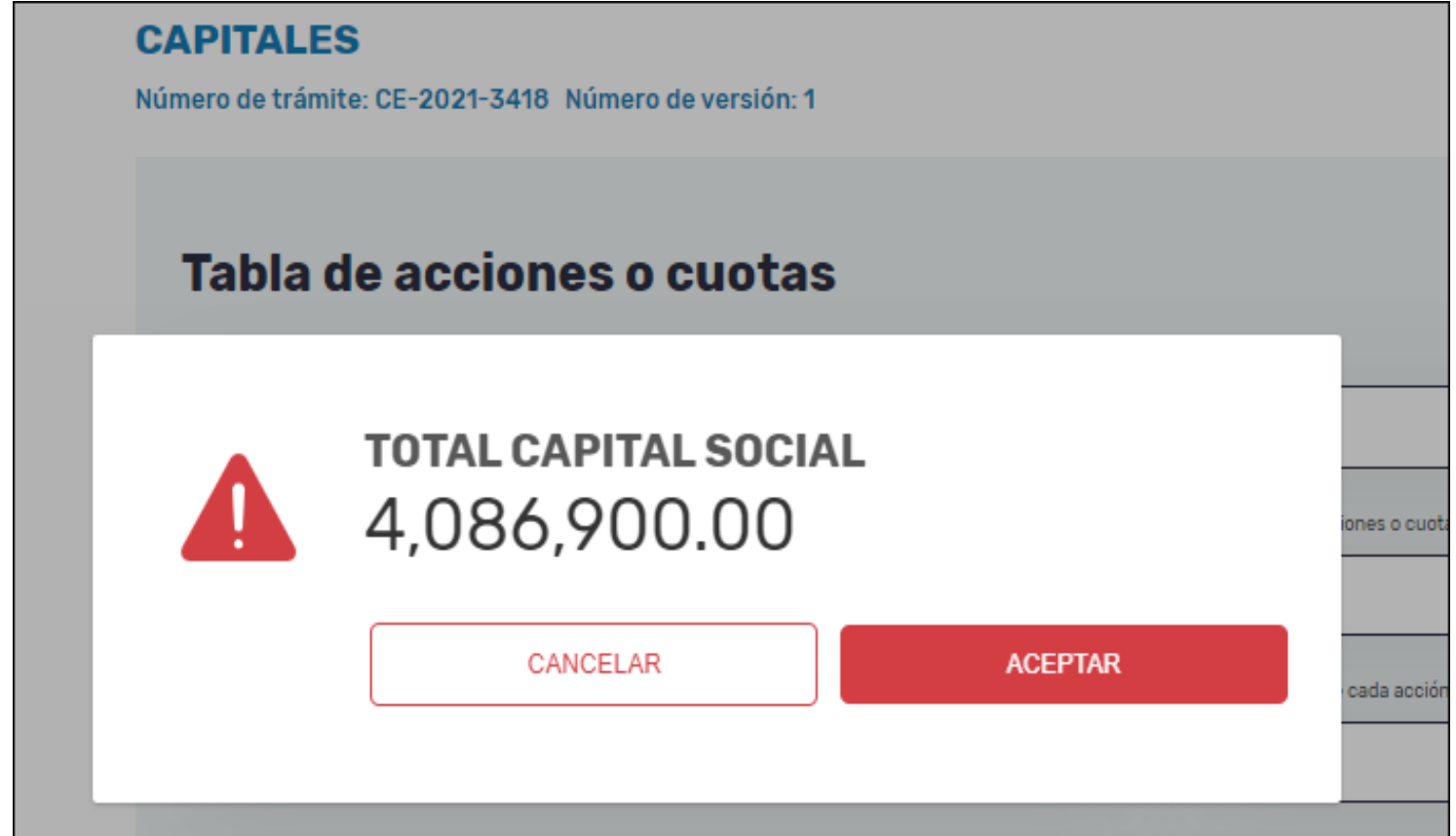

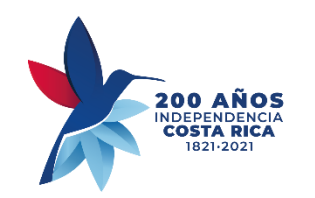

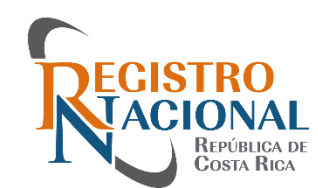

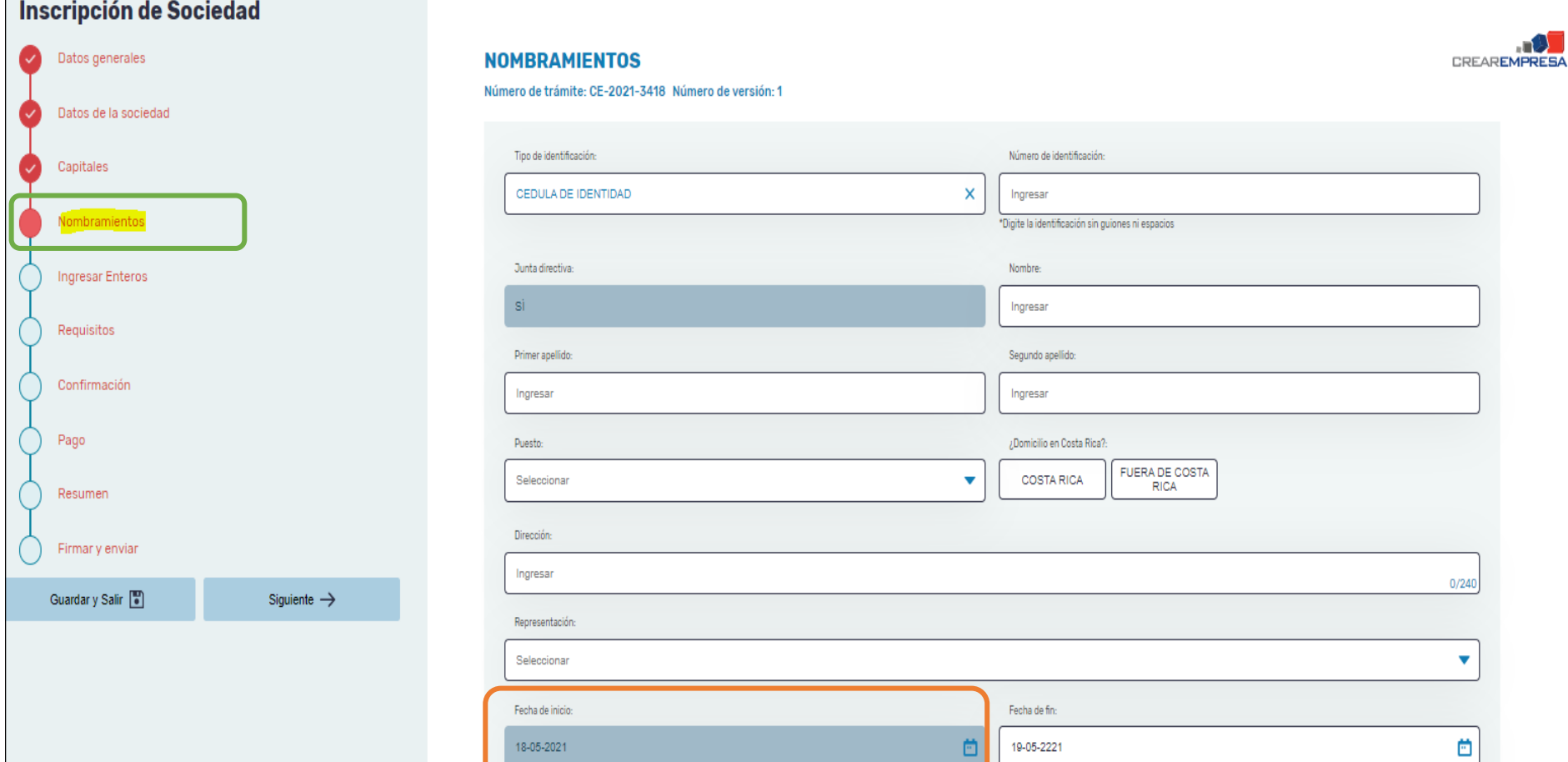

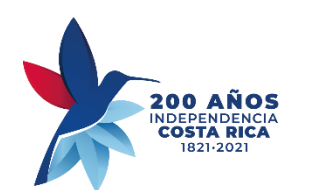

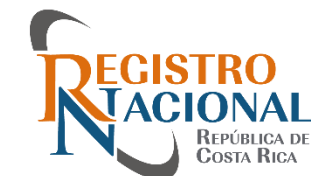

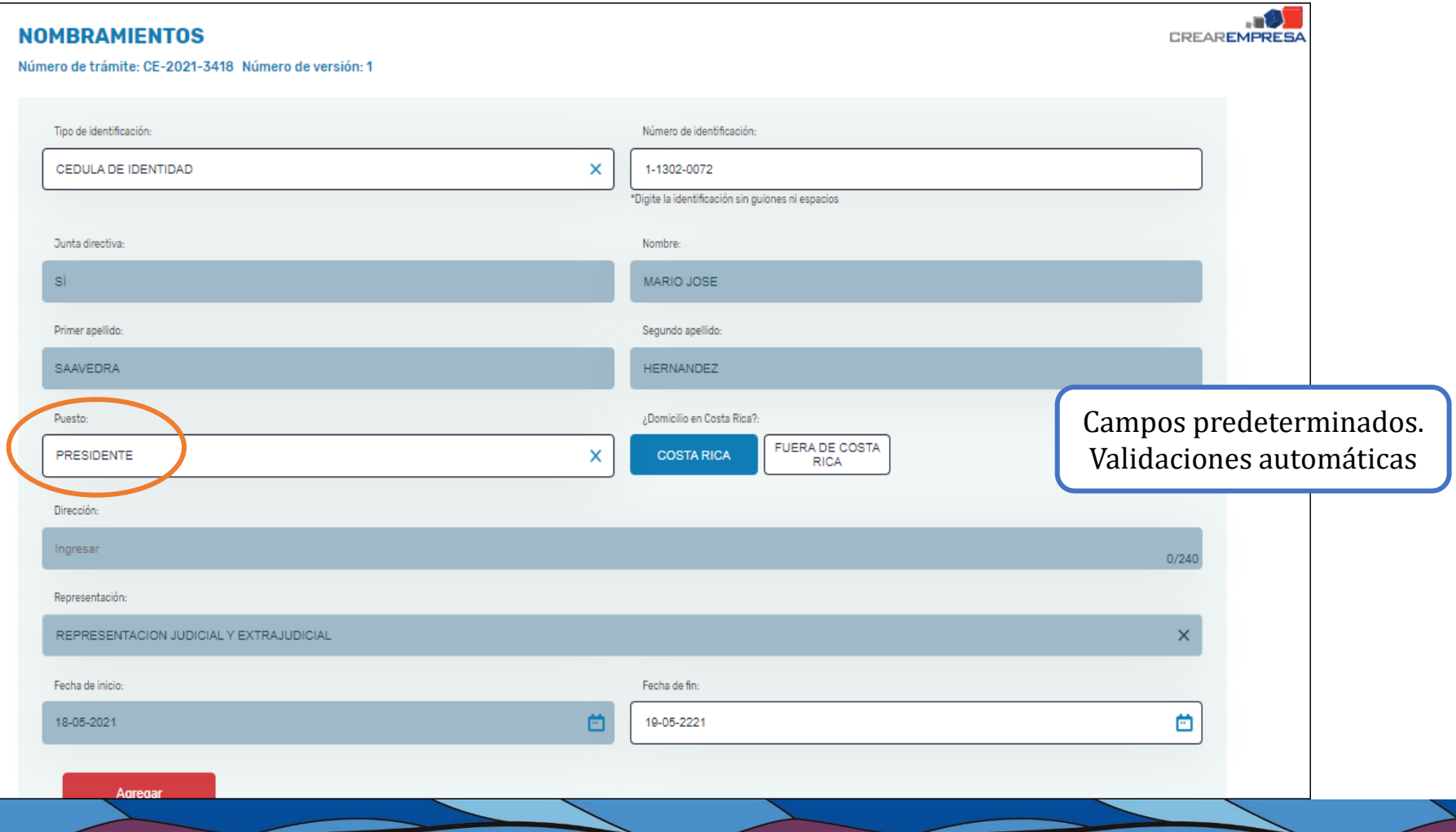

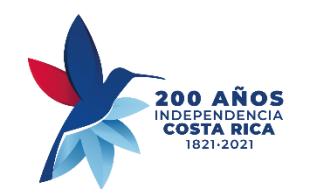

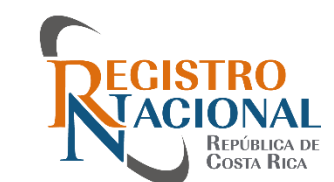

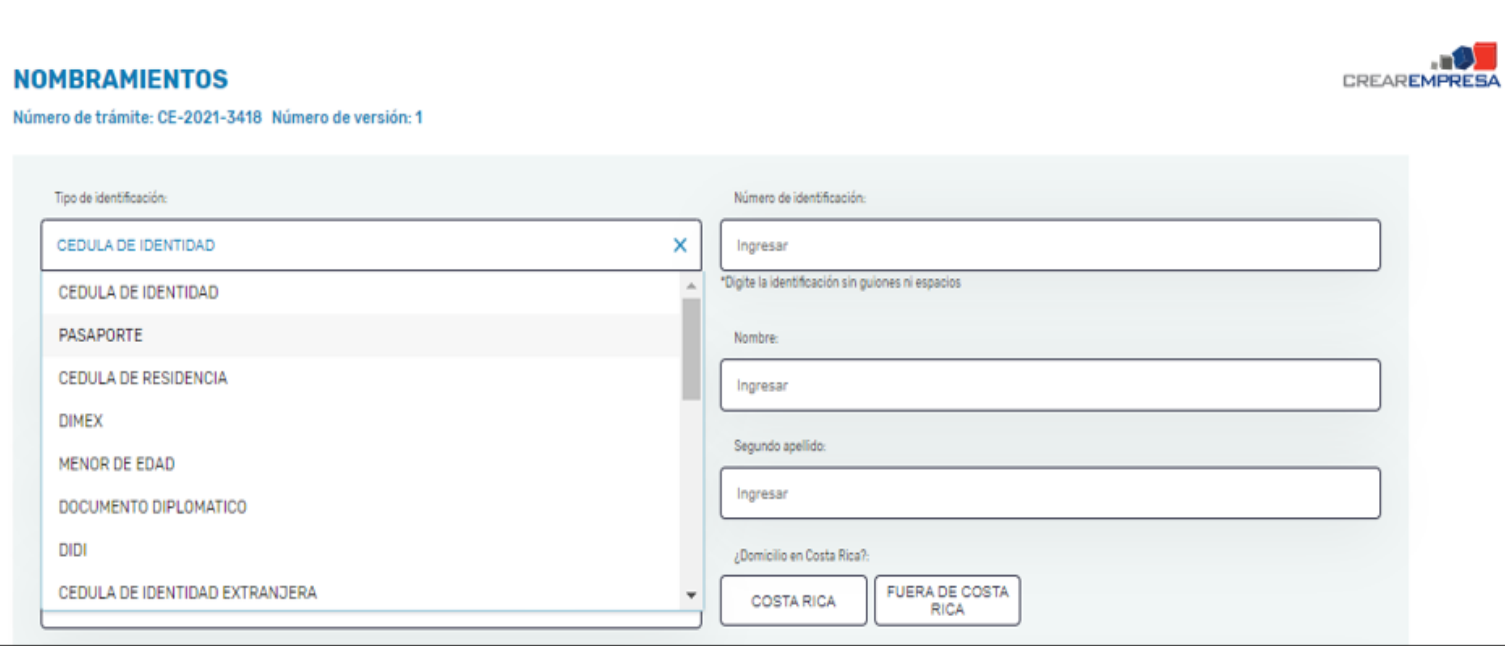

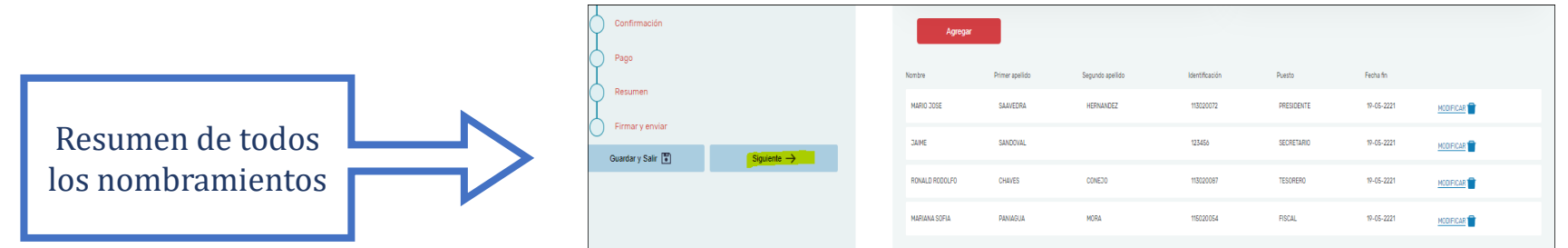

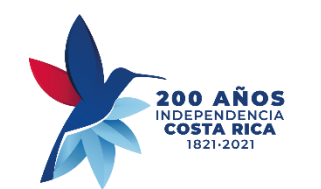

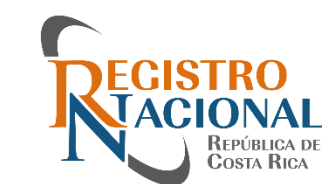

#### **INGRESAR ENTEROS**

**CREAREMPRESA** 

Número de trámite: CE-2021-3418 Número de versión: 1

Para finalizar el trámite debe ingresar los datos del entero que pagó en el Banco de Costa Rica por concepto de compra de los timbres para la constitución de sociedades mercantiles.

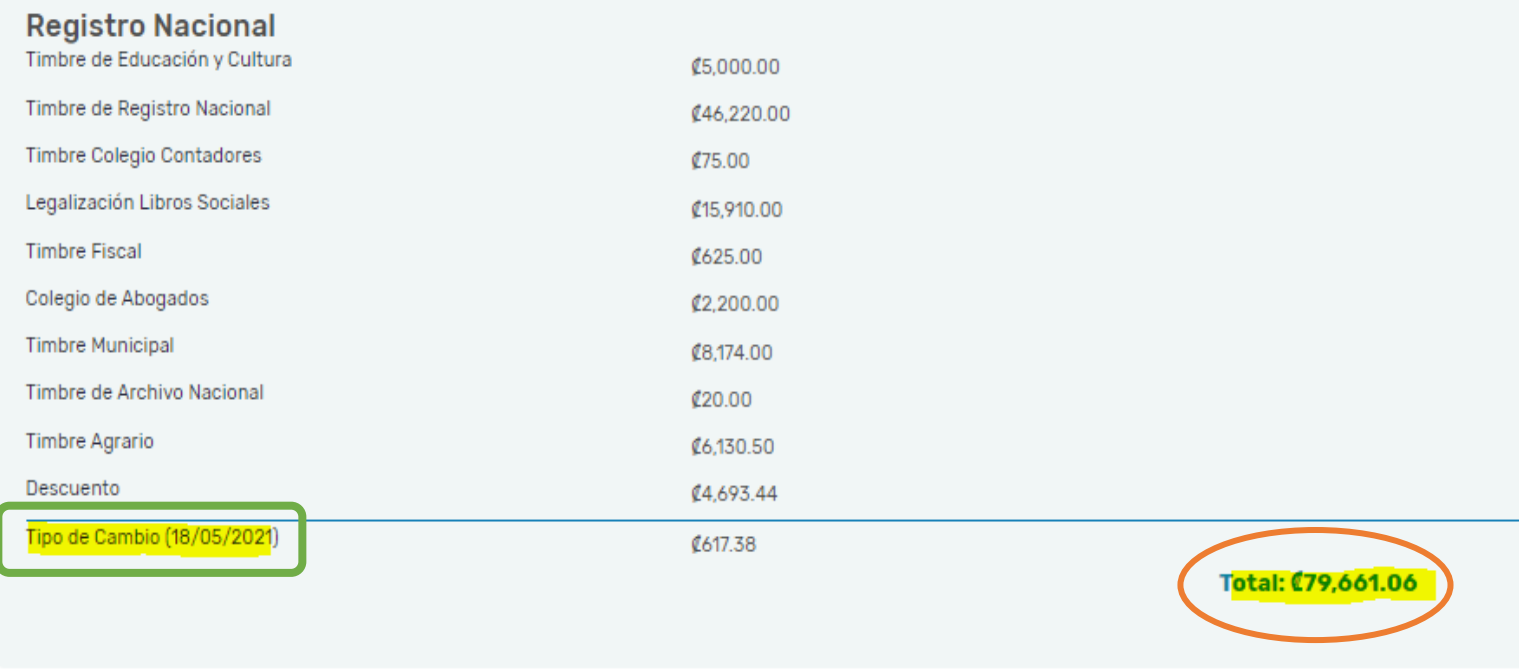

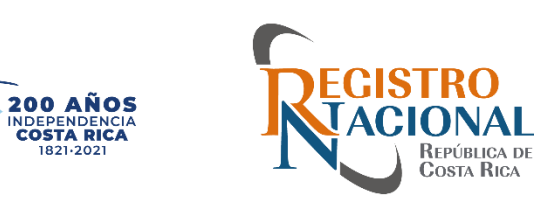

#### **Ingresar Enteros Bancarios**

Por favor, ingrese los datos del entero:

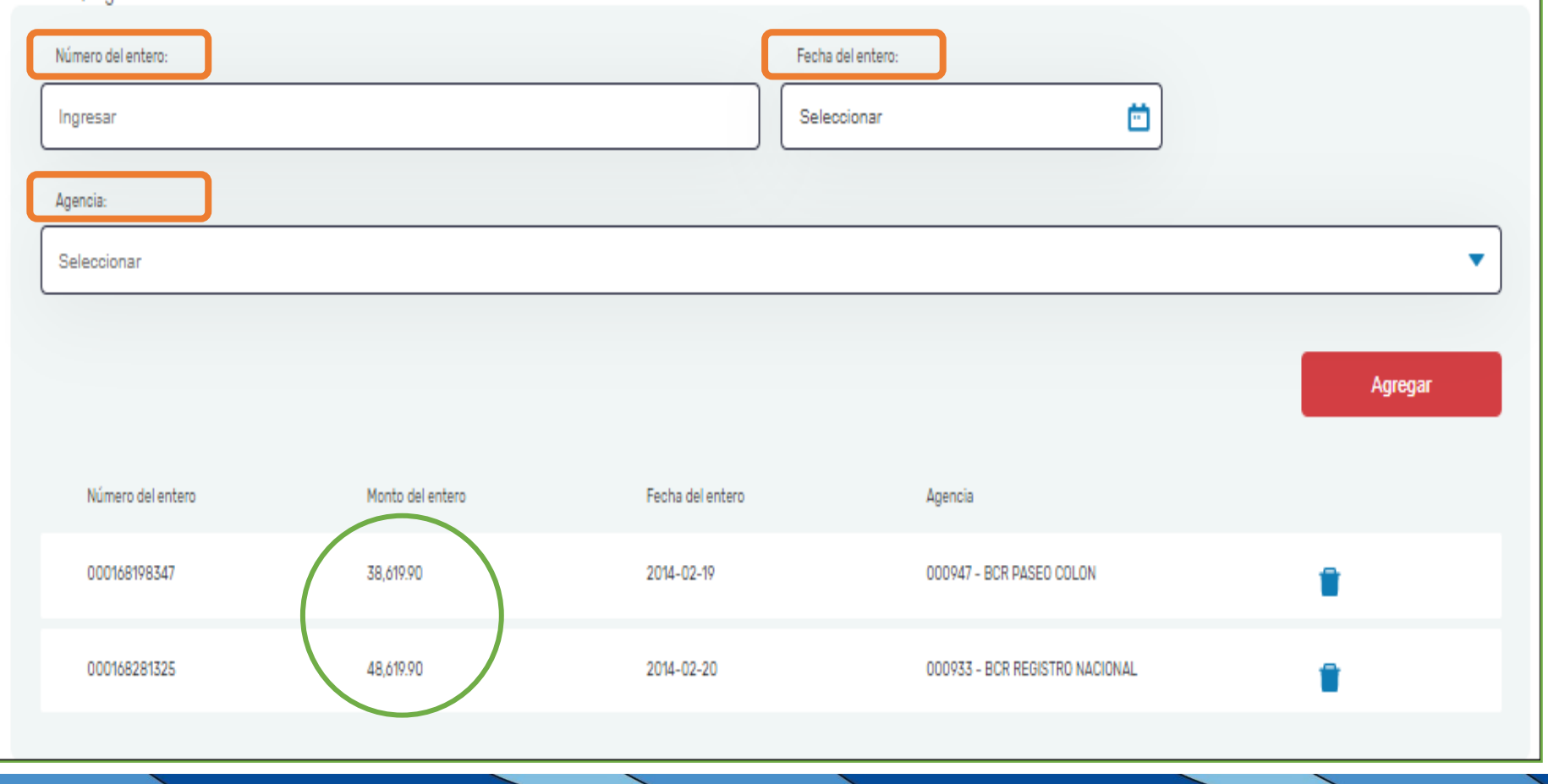

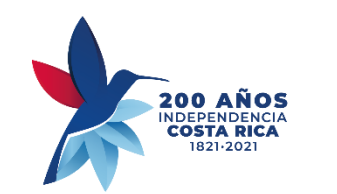

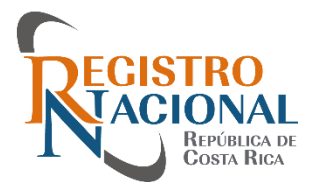

### **Adjuntar testimonio**

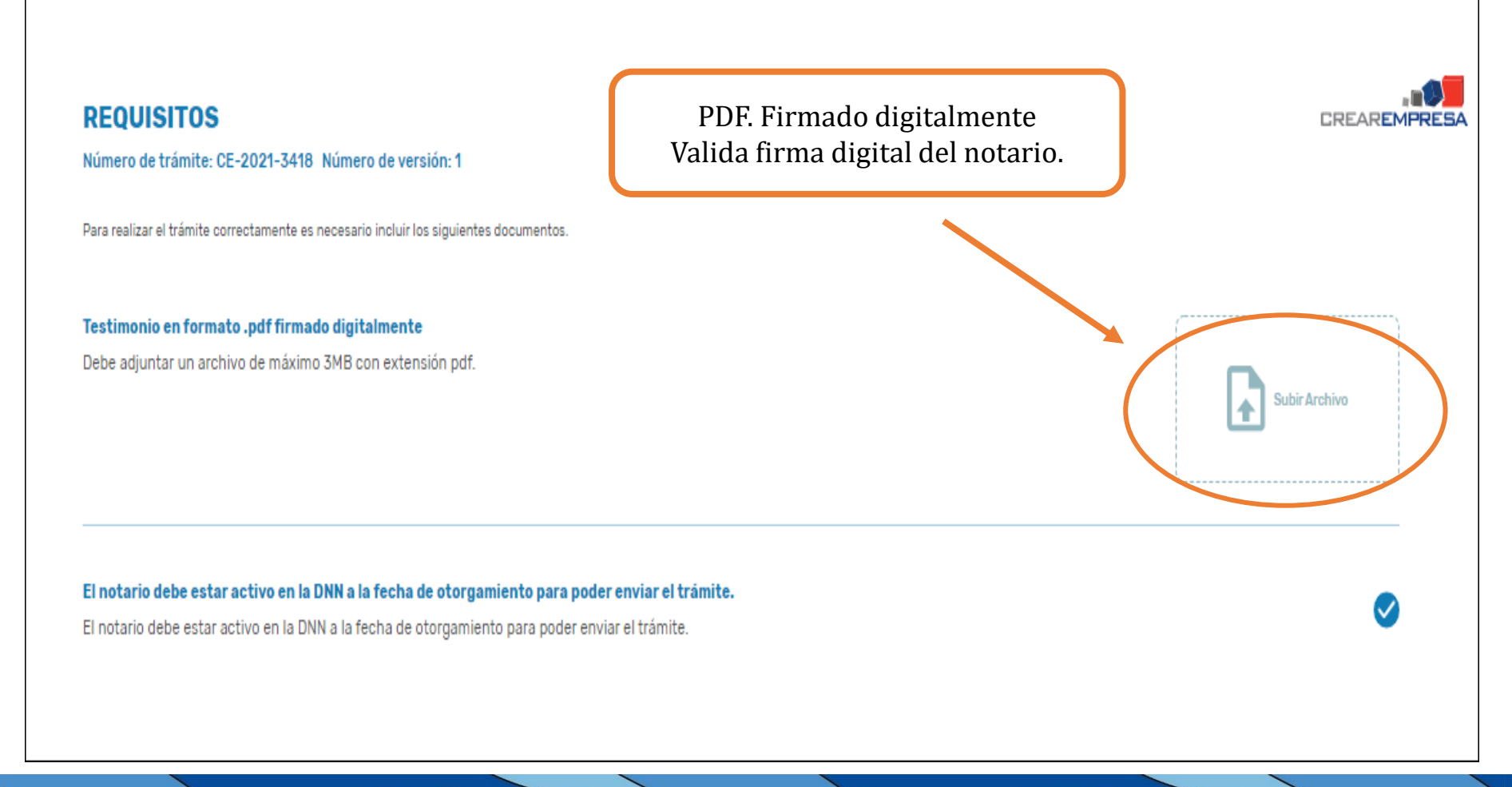

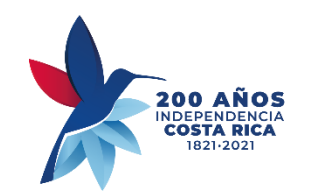

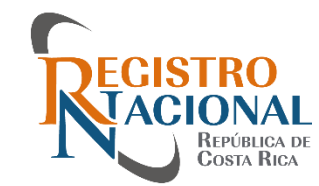

#### **Adjuntar testimonio**

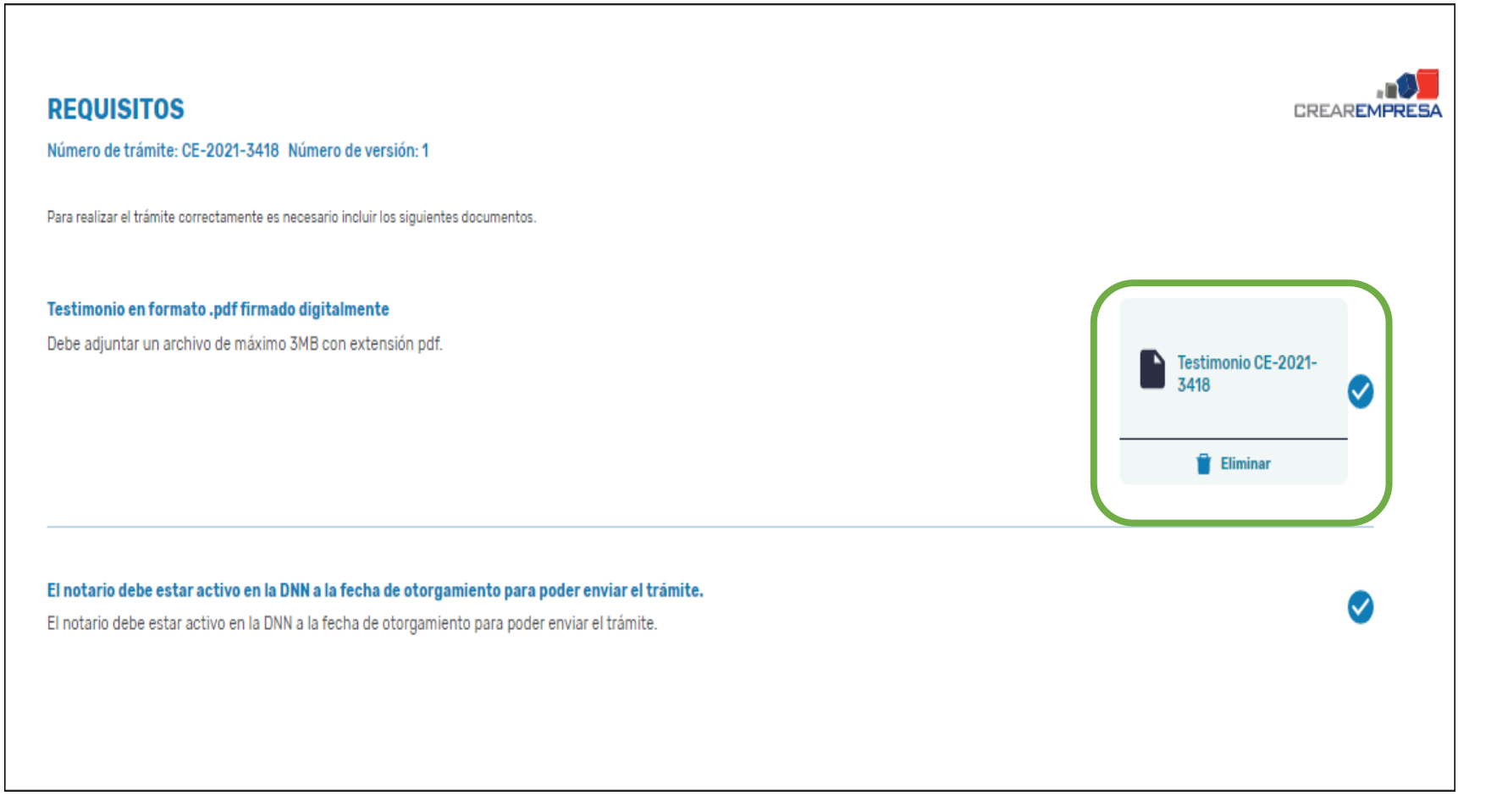

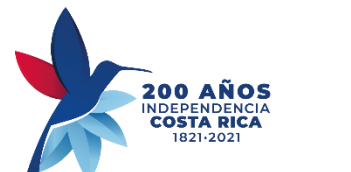

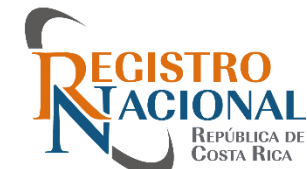

#### **Proceso de confirmación**

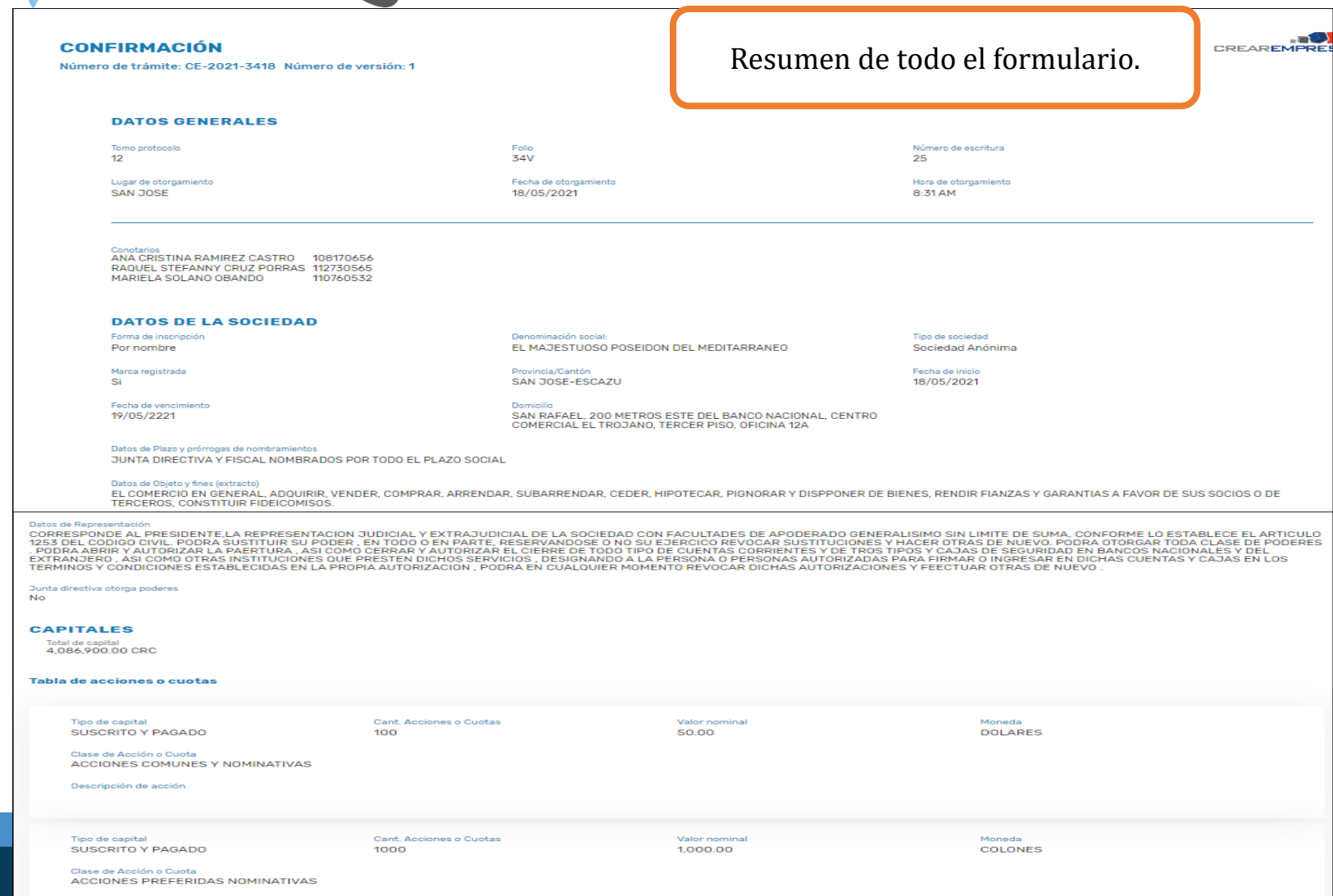

ón de ace

SERIÉ A, TIENEN EL PRIVILEGIO DE OUE PAGARAN UNA CUOTA DE MANTENIMIENTO EN LOS DOS PRIMEROS AÑOS DEL CINCUENTA POR CIENTO . SERIE C,TIENEN PRIVILEGIO AL USO Y<br>DISFRUTE DE LAS INSTALACIONES 7 DIAS AL AÑO.

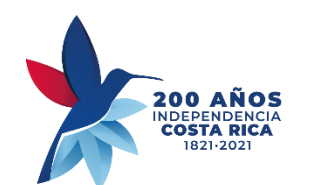

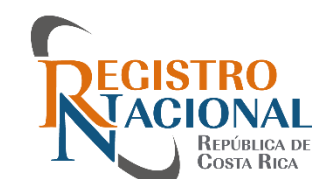

### **Proceso de confirmación**

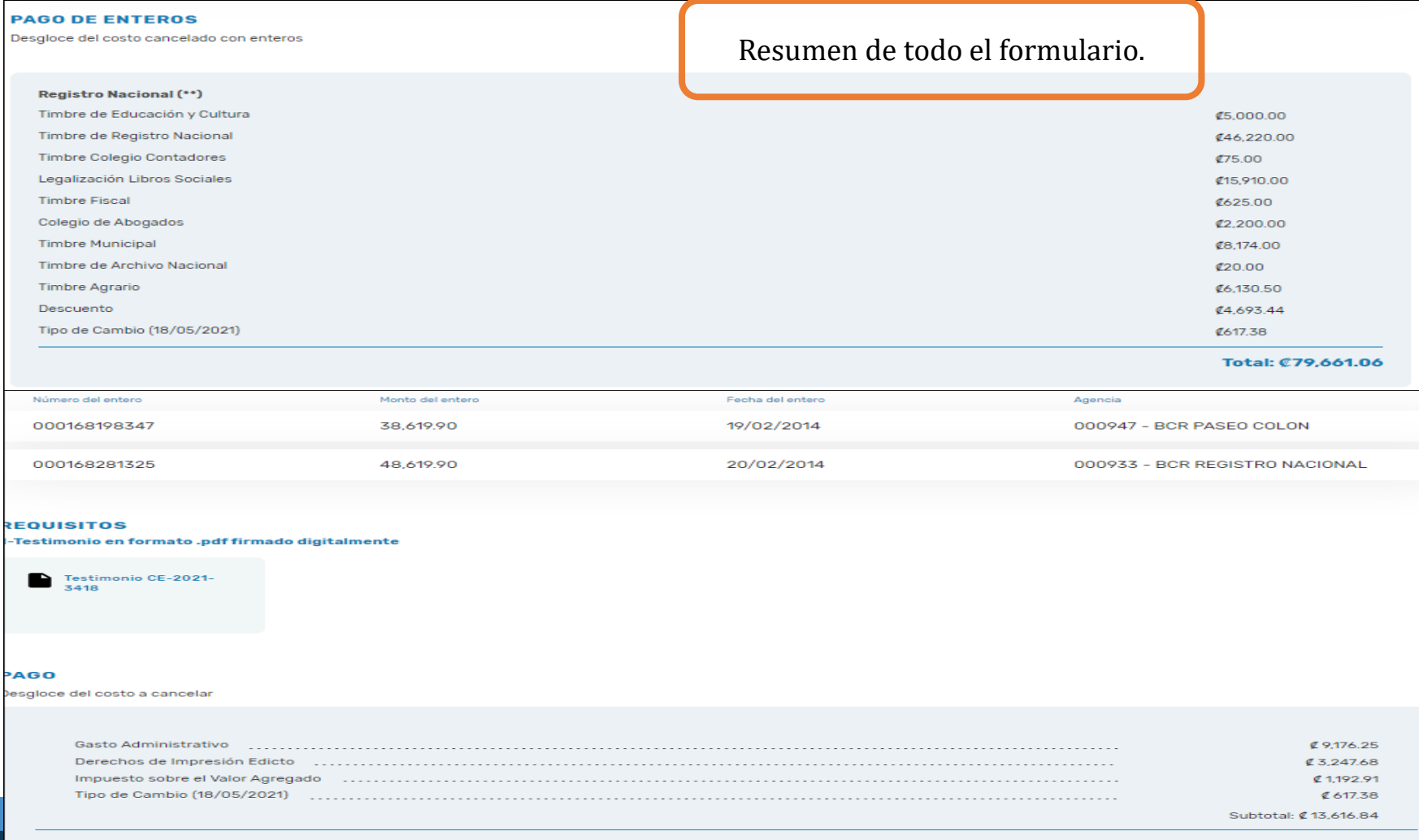

**Total a pagar:** ₡13,616.84

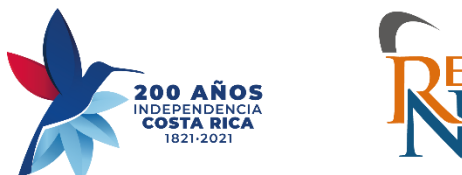

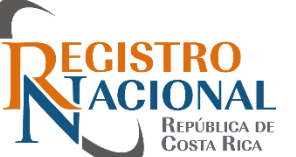

#### **Desgloce de Pago**

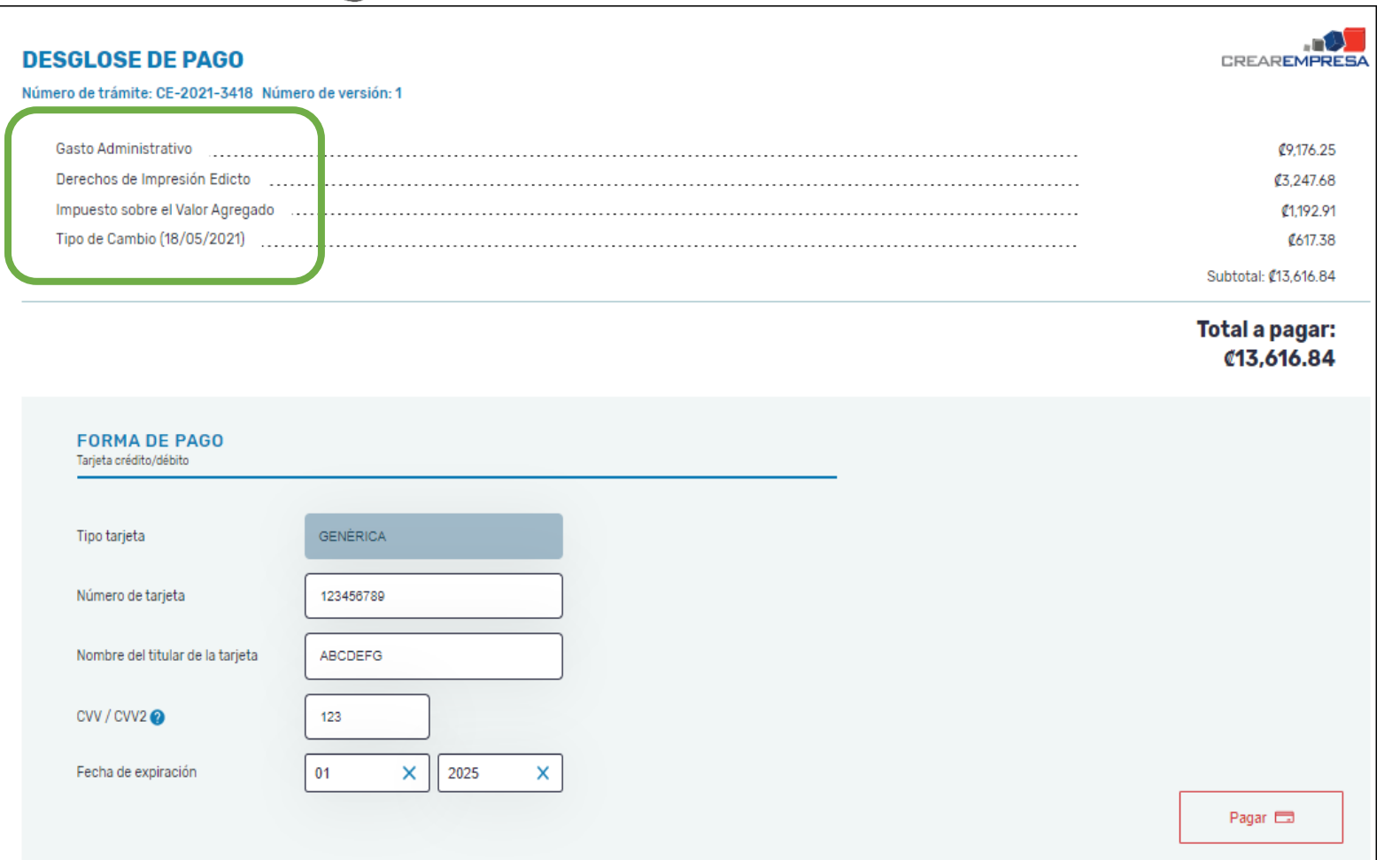

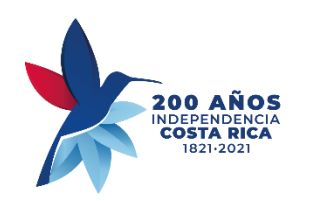

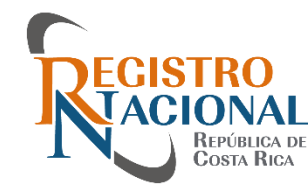

#### **Proceso de envío**

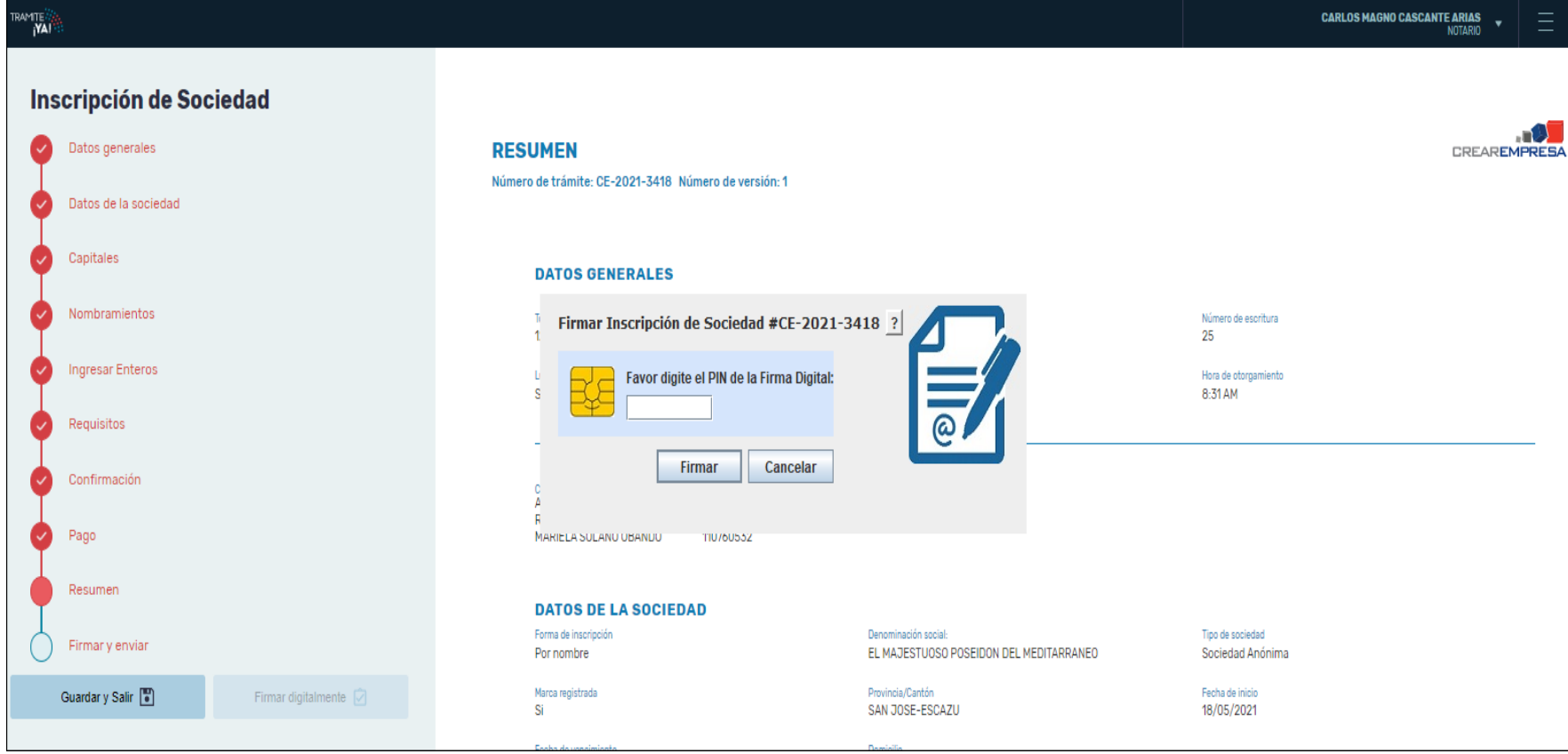

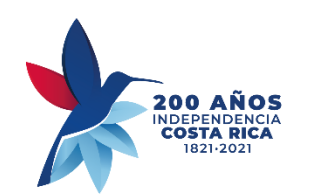

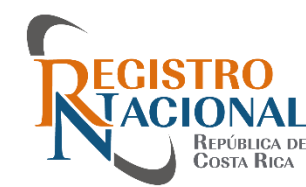

#### **Confirmación**

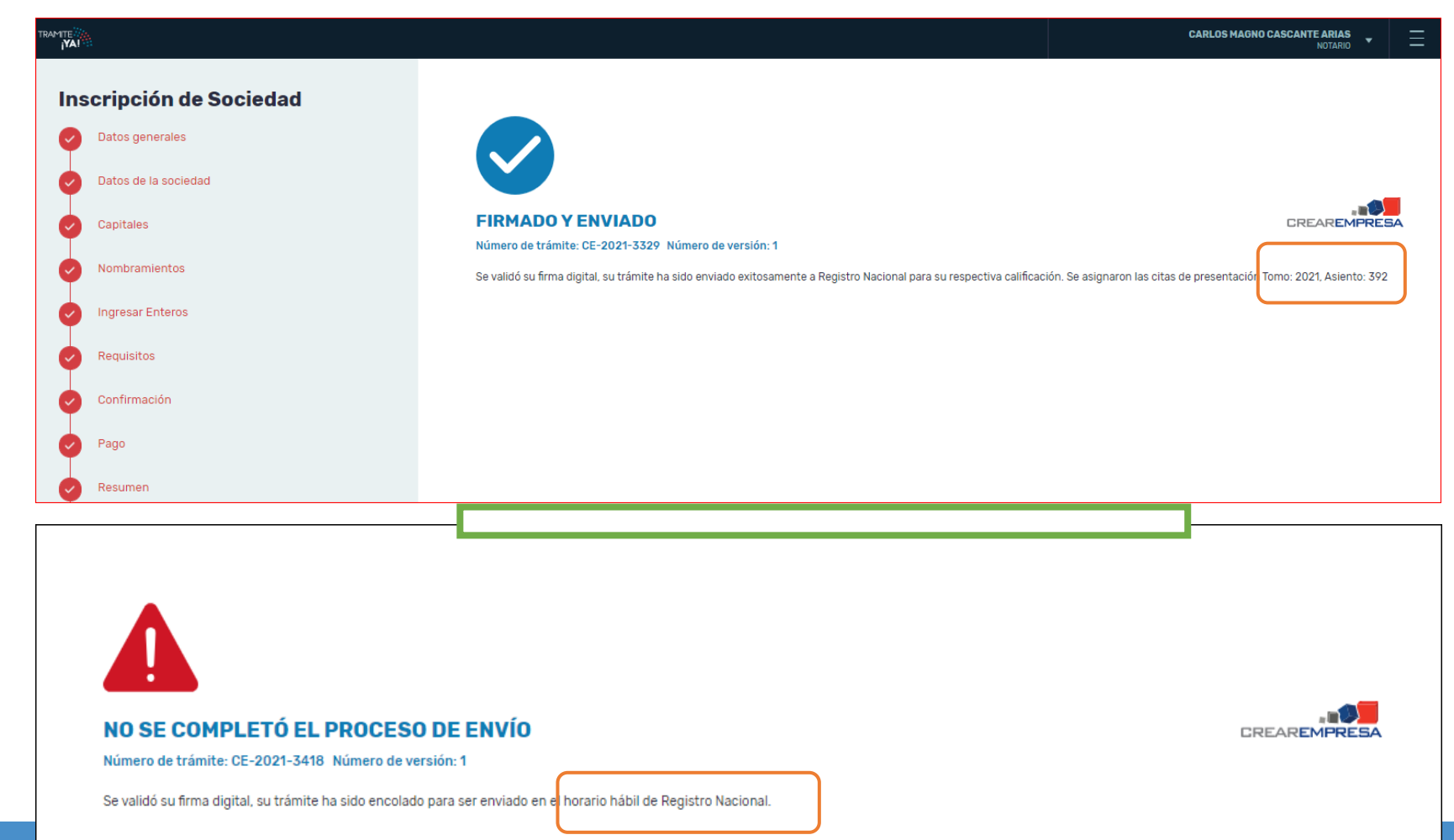

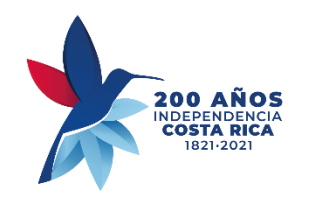

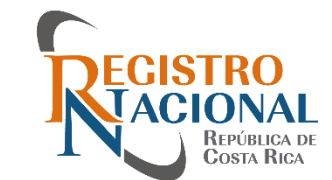

### **Histórico de Trámites**

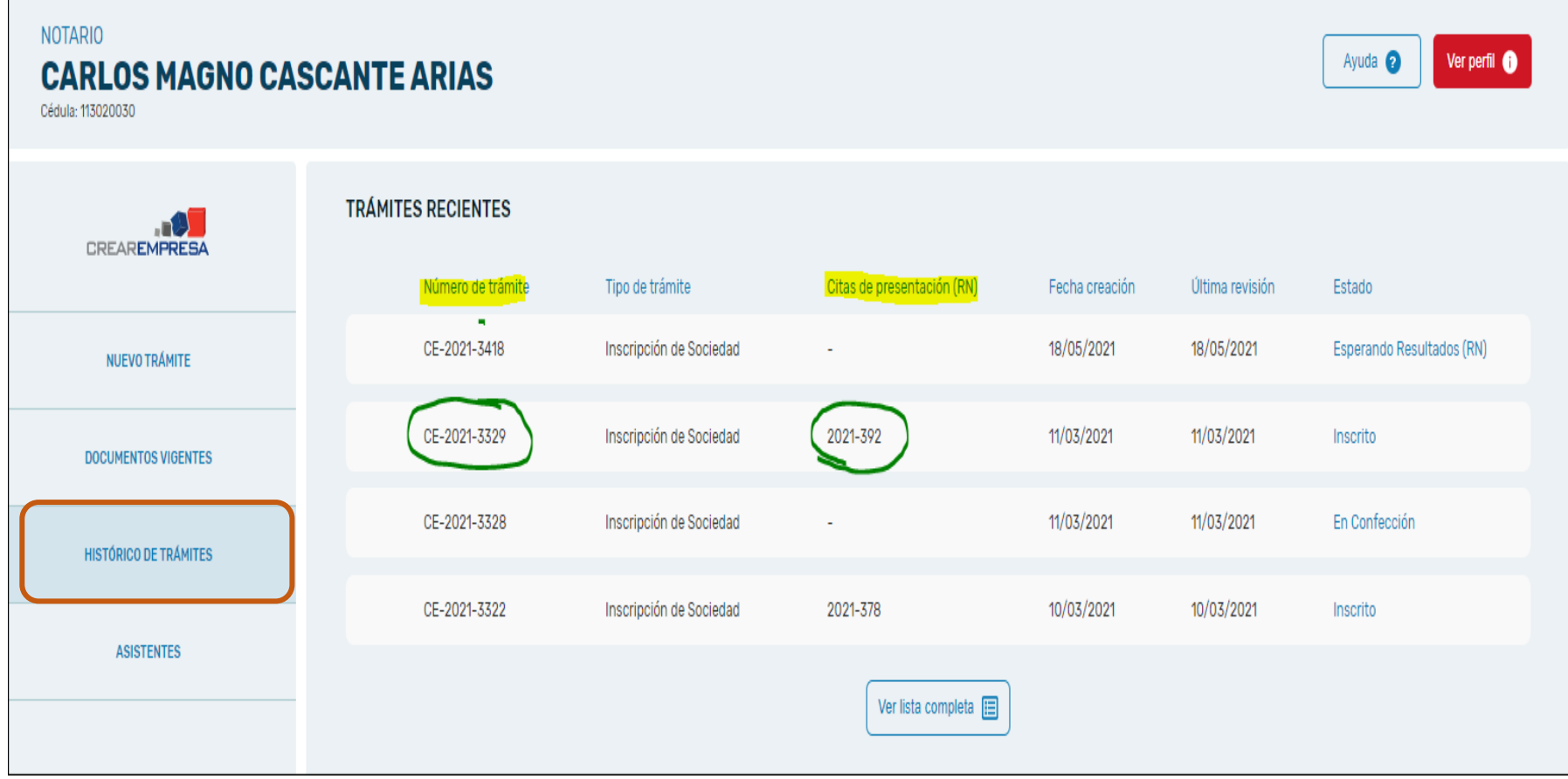

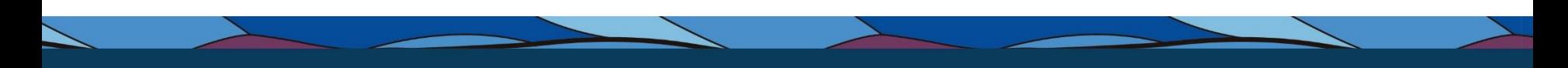

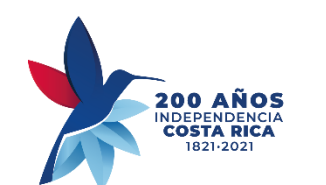

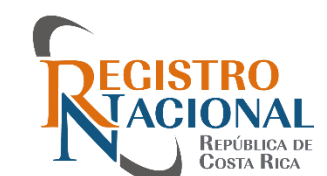

#### **Consulta de trámites**

 $\leftarrow$  Volver a inicio NÚMERO DE TRÁMITE: CE-2021-3418 NÚMERO DE VERSIÓN: 1 **Inscripción de Sociedad** CREADO POR: CARLOS MAGNO CASCANTE ARIAS / IDENTIFICACIÓN: 113020030 AUTORIZADO POR: CARLOS MAGNO CASCANTE ARIAS / IDENTIFICACIÓN: 113020030 **DATOS GENERALES Estado: Esperando Resultados (RN)** Ver formulario completo Enviado por el ciudadano el: 18/05/2021 Modificado por última vez el: 18/05/2021 Forma de inscripción: Denominación social: Por nombre EL MAJESTUOSO POSEIDON DEL MEDITARRANEO Marca registrada: Tipo de sociedad: Sociedad Anónima -Sí **RESOLUCIONES** Provincia-cantón: Domicilio: SAN RAFAEL, 200 METROS ESTE DEL BANCO NACIONAL, CENTRO SAN JOSE-ESCAZU En este apartado se muestra la información de referencia, la cual es producto de la solicitud correspondiente, según el estado del COMERCIAL EL TROJANO, TERCER PISO, OFICINA 12A formulario electrónico remitido al Registro de Personas Jurídicas del Registro Nacional. Fecha vencimiento: Fecha de inicio: Este trámite no tiene resoluciones 18/05/2021 19/05/2221 **OBSERVACIONES** En este apartado se muestra la información relacionada con los defectos consignados, y pendientes de subsanar en el plazo de Ley. También, si es del caso se muestra la marginal de cancelación de presentación. Ambas situaci sometido el formulario electrónico remitido al Registro de Personas Jurídicas del Registro Nacional. Este trámite no tiene observaciones

**TRAZABILIDAD** 

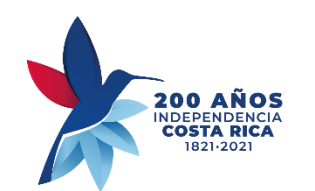

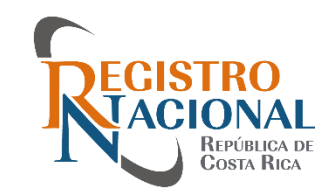

### **Consulta de trámites**

 $\leftarrow$  Volver a inicio

NÚMERO DE TRÁMITE: CE-2021-3329 NÚMERO DE VERSIÓN: 2

#### **Inscripción de Sociedad**

CREADO POR: CARLOS MAGNO CASCANTE ARIAS / IDENTIFICACIÓN: 113020030 AUTORIZADO POR: CARLOS MAGNO CASCANTE ARIAS / IDENTIFICACIÓN: 113020030

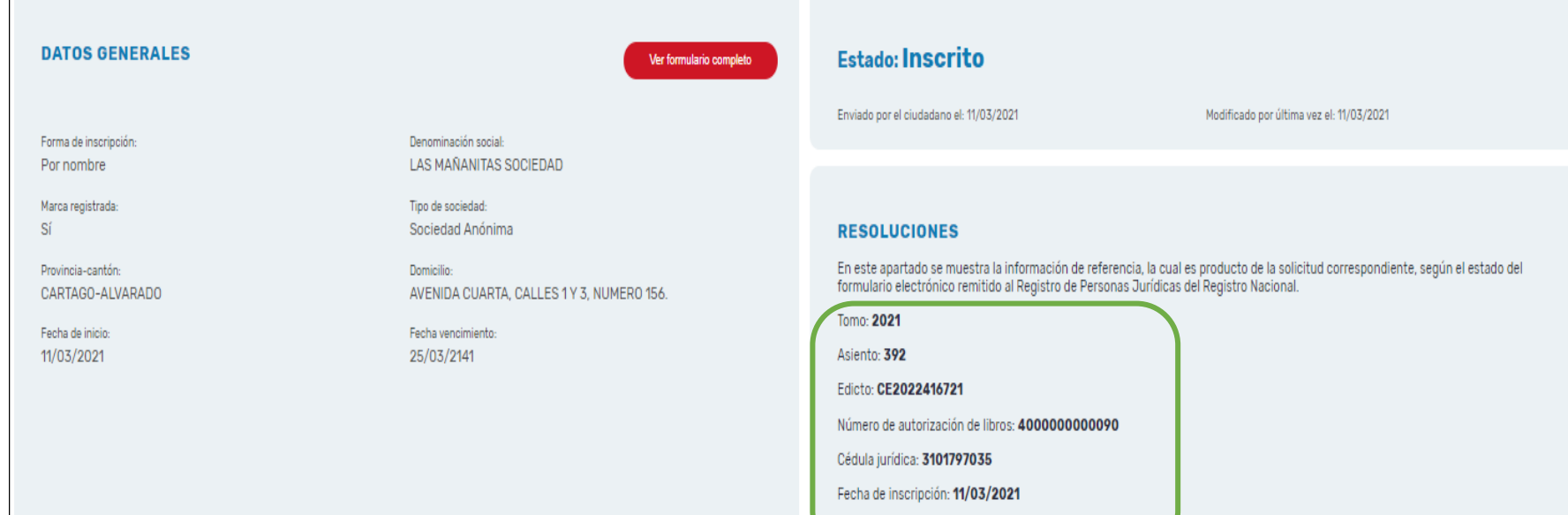

Estado en Registro Nacional: Inscrito

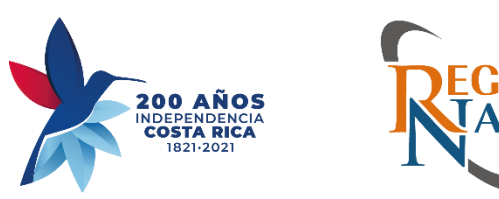

REPÚBLICA DE<br>COSTA RICA

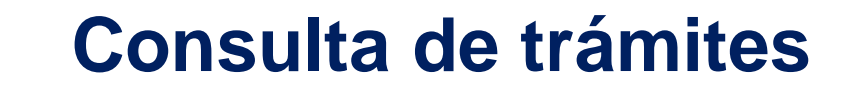

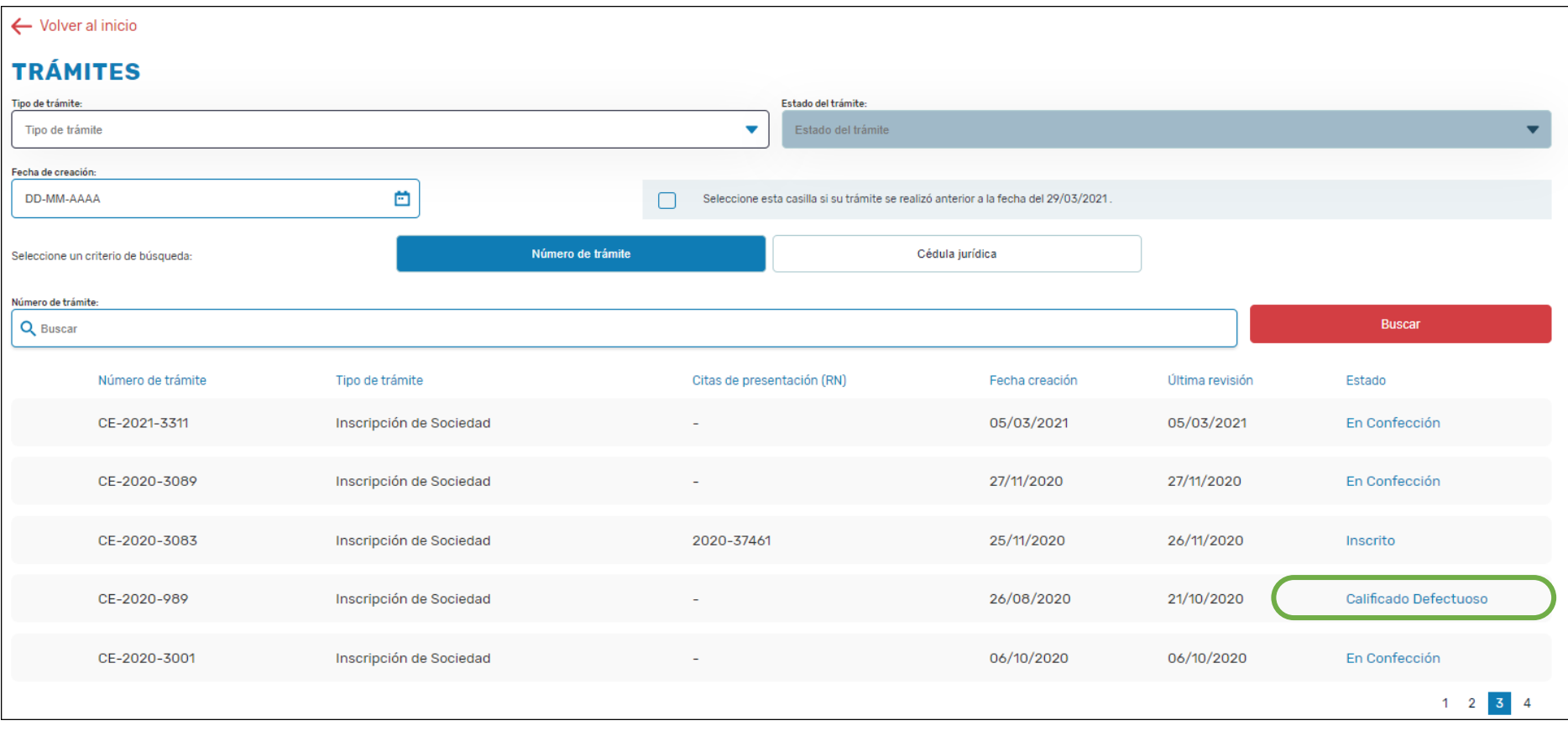

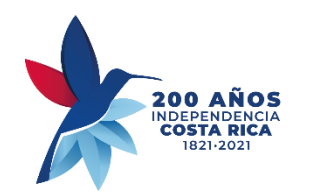

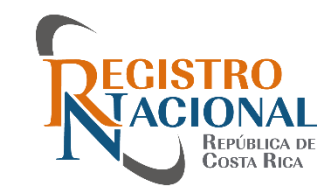

### **Corrección de Defectos**

 $\leftarrow$  Volver a inicio

NÚMERO DE TRÁMITE: CE-2020-989 NÚMERO DE VERSIÓN: 2

#### **Inscripción de Sociedad**

CREADO POR: CARLOS MAGNO CASCANTE ARIAS / IDENTIFICACIÓN: 113020030 AUTORIZADO POR: CARLOS MAGNO CASCANTE ARIAS / IDENTIFICACIÓN: 113020030

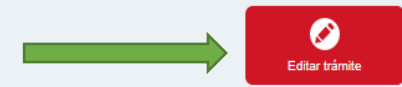

#### **DATOS GENERALES**

Ver formulario completo

Forma de inscripción: Por nombre

Marca registrada: Sí

Provincia-cantón PUNTARENAS-BUENOS AIRES

Fecha de inicio: 20/08/2020

Denominación social: LOS CAMINOS AMARILLOS DE LA PRIMER PRUEBA DE TRAMITE YA

Tipo de sociedad: Sociedad Anónima

Domicilio: 200 SUR Y 50 ESTE DEL PALACIO REAL

Fecha vencimiento: 05/09/2020

#### **Estado: Calificado Defectuoso**

Enviado por el ciudadano el: 26/08/2020

Modificado por última vez el: 21/10/2020

#### **RESOLUCIONES**

En este apartado se muestra la información de referencia, la cual es producto de la solicitud correspondiente, según el estado del<br>formulario electrónico remitido al Registro de Personas Jurídicas del Registro Nacional.

Este trámite no tiene resoluciones

#### **OBSERVACIONES**

En este apartado se muestra la información relacionada con los defectos consignados, y pendientes de subsanar en el plazo de Ley. También, si es del caso se muestra la marginal de cancelación de presentación. Ambas situaci

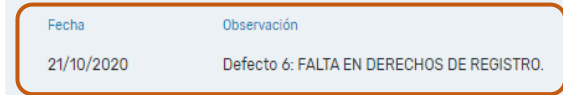

Corregir en el formulario. No se verifica razón notarial.

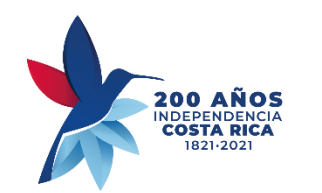

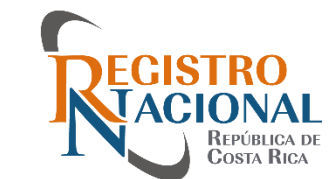

### **Documentos Vigentes**

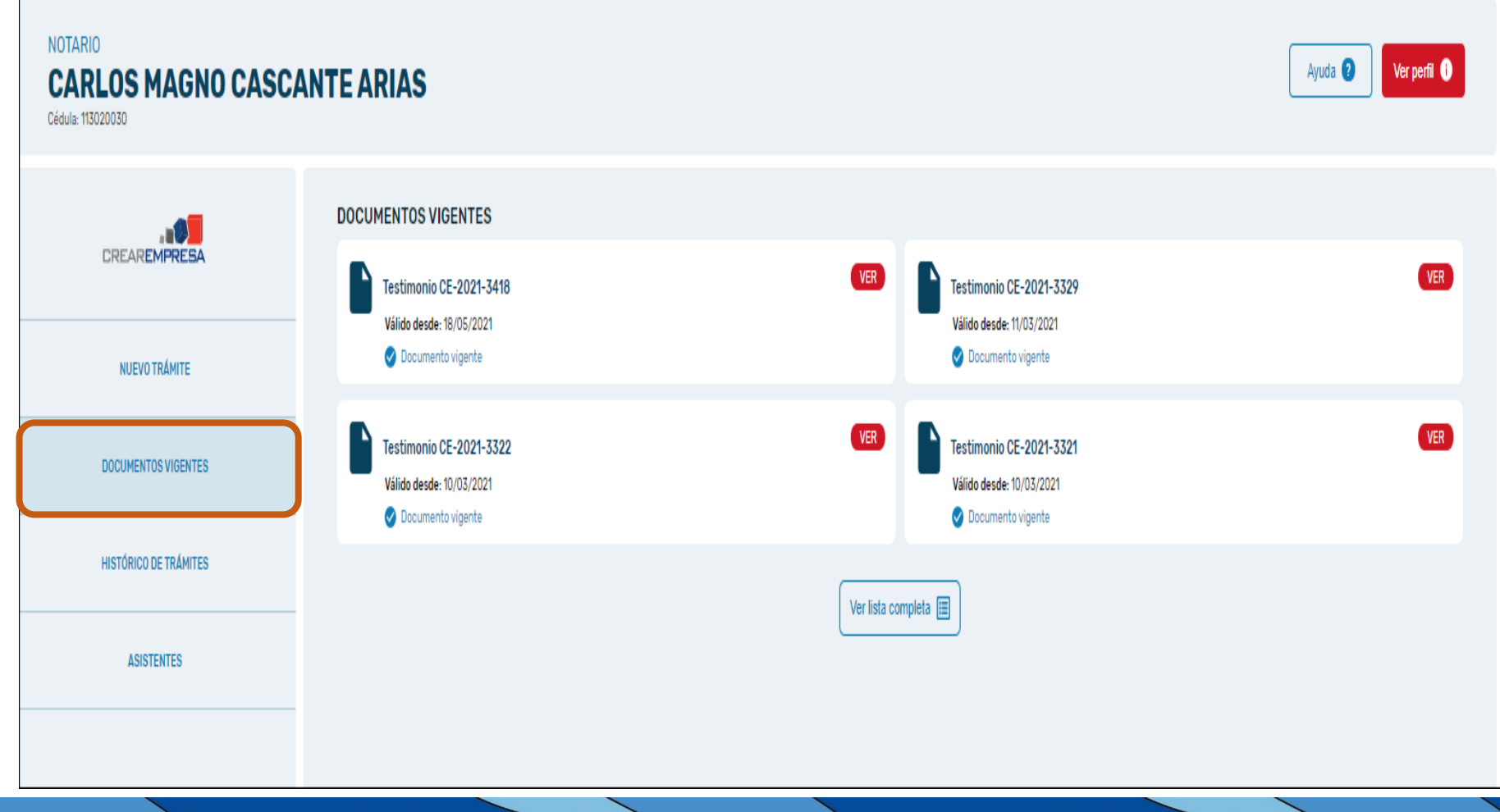

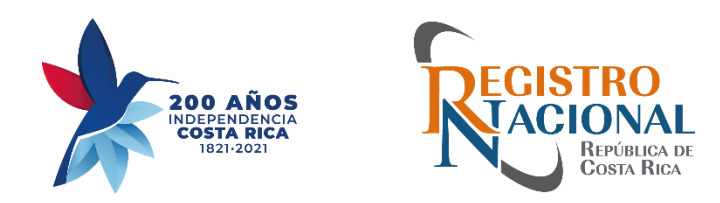

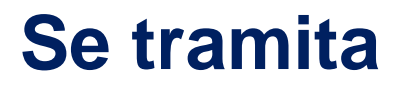

- Únicamente:
	- Sociedades Anónimas y Sociedades de Responsabilidad Limitada.
- Excepciones:
	- Sociedades reguladas por leyes especiales.
	- Sociedades con aporte al capital bienes inscribibles en el RN.
	- Sociedades que incluya otorgamiento de poderes inscribibles.

**Ventanilla Digital no sustituye la obligatoriedad de Crearempresa.**

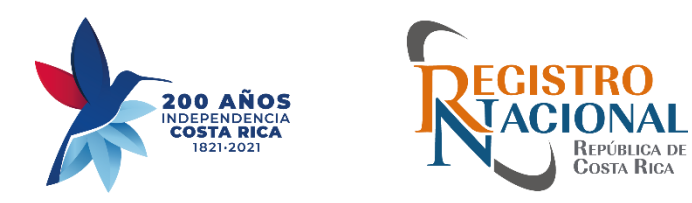

#### **Aspectos Importantes**

#### • Calificación Formal (DPJ-005-2015)

Solicitud firmada digitalmente por el notario al correo:

[consultacrearempresa@rnp.go.cr](mailto:consultacrearempresa@rnp.go.cr)

#### • Rectificación Inexactitudes Registrales .(DPJ-005-2015)

- Escritura pública o testimonio original con la respectiva razón notarial (*Ventanilla Digital o Diario*)
- Error en el nombre de la sociedad: Fe de publicación en diario oficial con nombre correcto o de la nueva publicación.
- Doble aditamento: [Personasjuridicasreconstruccion@rnp.go.cr](mailto:Personasjuridicasreconstruccion@rnp.go.cr)

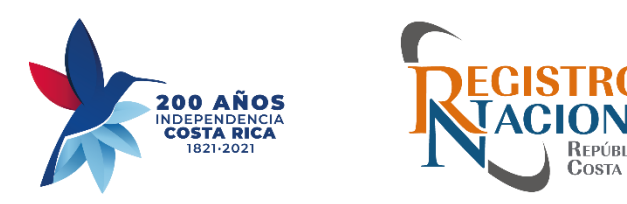

#### **Aspectos Importantes**

- Se califica únicamente el formulario.
- Del testimonio adjunto se verifica engrose.
- Información no se modifica

• *Reglamento operativo para la tramitación de formularios electrónicos y documentos adjuntos.*

Lo que empieza digital, termina en digital

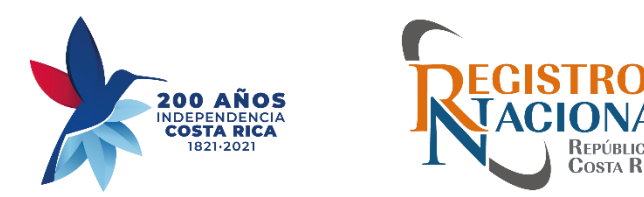

#### **Medios de contacto**

### **Registro Nacional:**

- Correo: Consulta Crear Empresa: [consultacrearempresa@rnp.go.cr](mailto:consultacrearempresa@rnp.go.cr)
- Formularios con citas de presentación del RN.
- Consulta/revocatoria de defectos. Liberar enteros.

#### • **Tramite ¡YA!:**

- Call Center: 1311
- <https://tramiteya.go.cr/>
- Aspectos técnicos de plataforma / Configuración.
- Formularios sin enviar al RN.

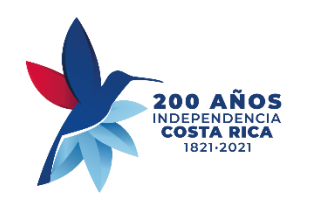

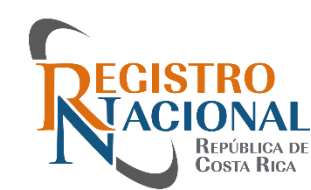

# **Contacto Tramite !YA;**

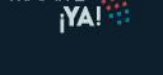

**TRAMITE:** 

#### Gestione sus trámites desde cualquier lugar y en<br>cualquier momento

Con Tramite ¡YA! olvídese de las filas, realice diversos trámites en un solo sitio web desde una plataforma ágil, fácil de usar y segura, en tiempo real.

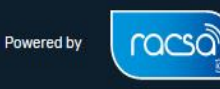

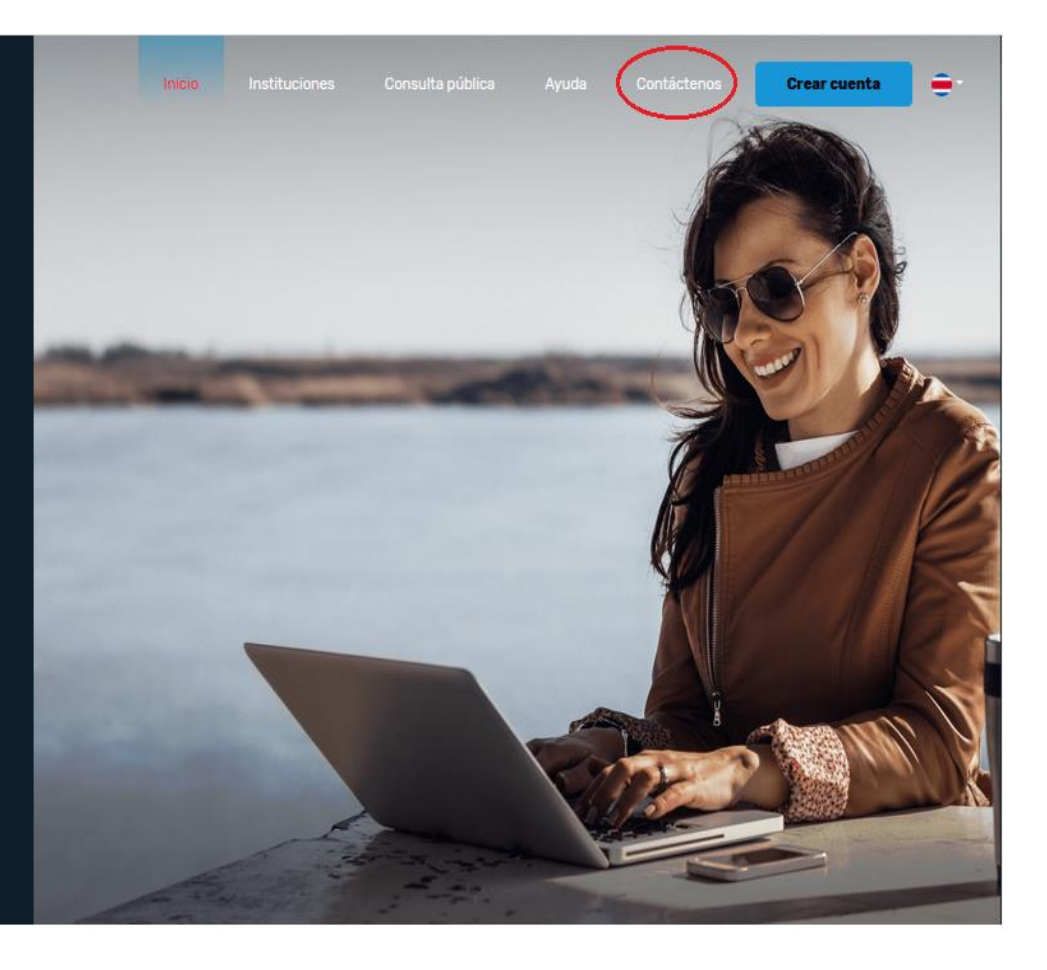

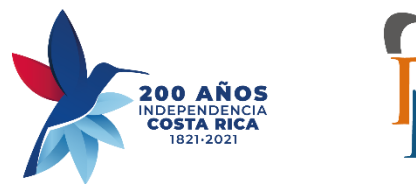

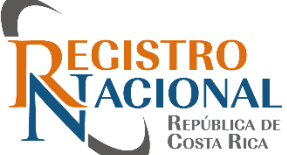

### **Contacto Tramite !YA;**

#### También puede enviarnos sus consultas y comentarios completando el siguiente formulario (toda la información es requerida):

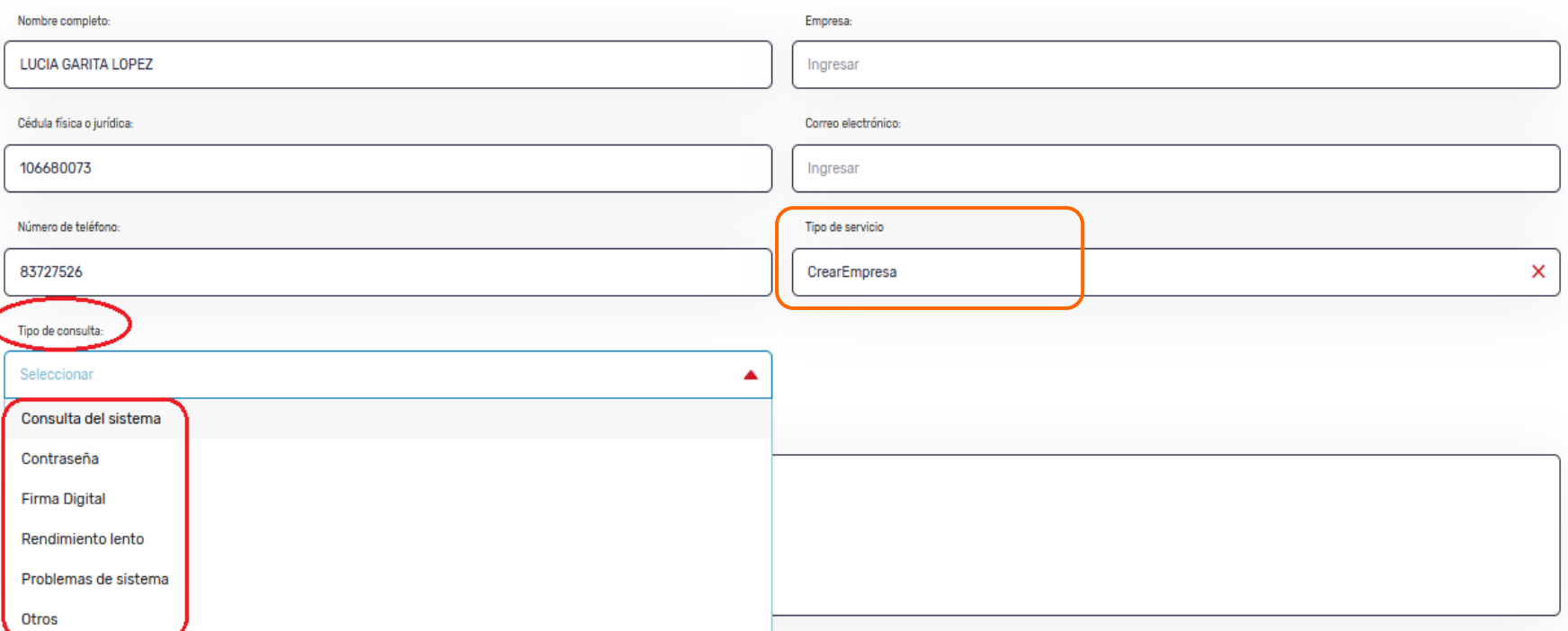

\* Adicionalmente puede contactarnos en el número telefónico 1311. Este servicio se cobra por minuto, el cual tiene un costo de ¢ 390,00 más impuesto, más cargos de comunicación que factura los operadores telefónicos.

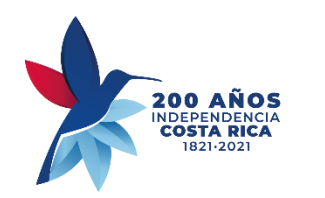

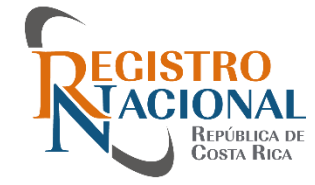

# **Muchas gracias**